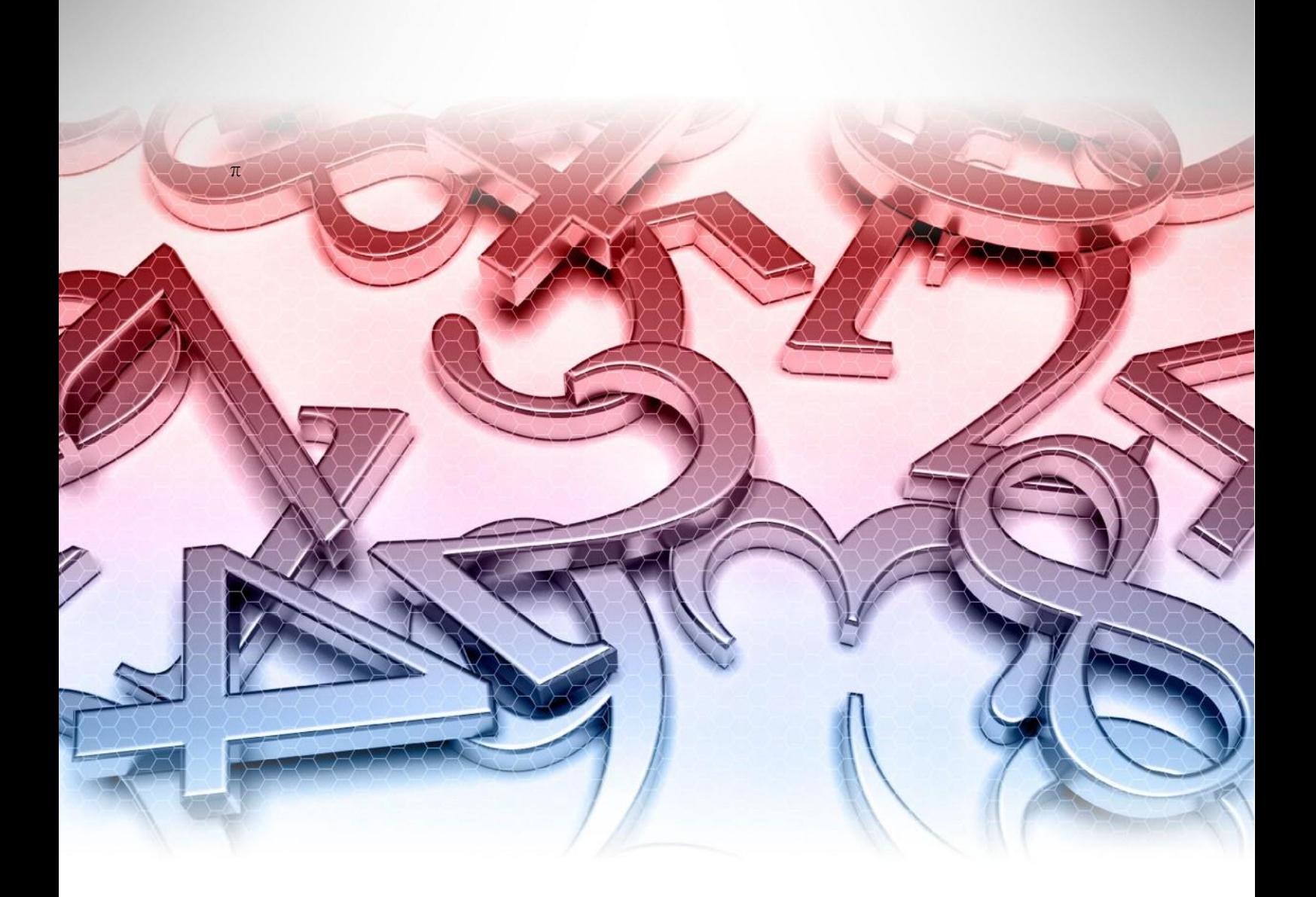

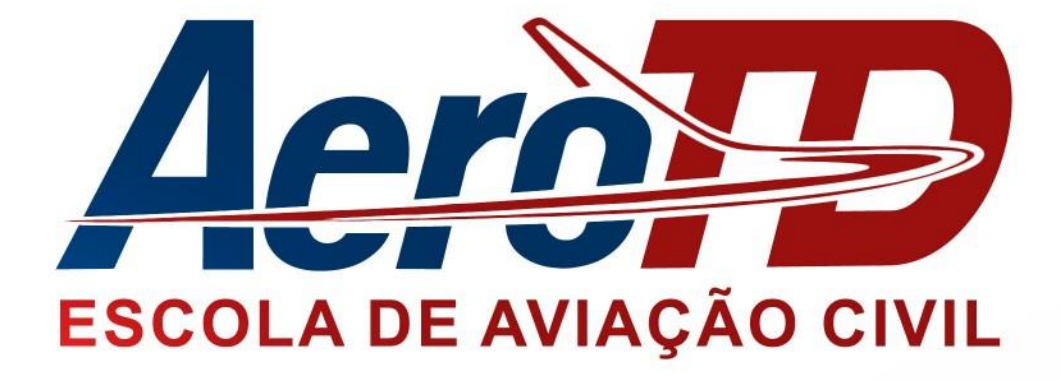

## **Matemática** Prof. Hélio Luis Camões de Abreu

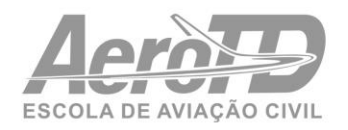

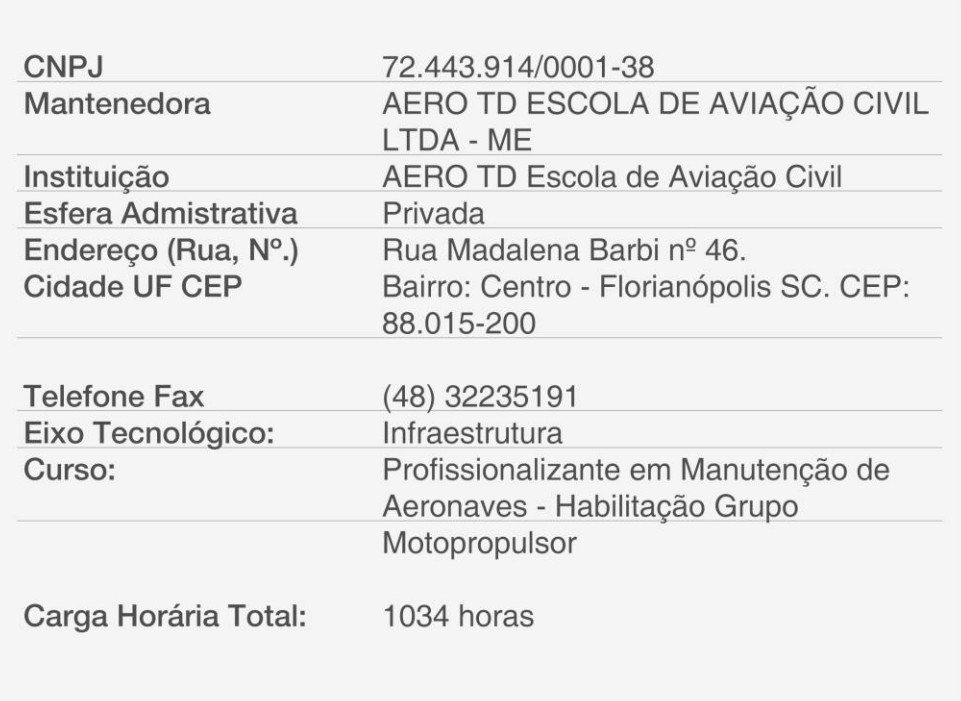

 $\mathcal{L}$ 

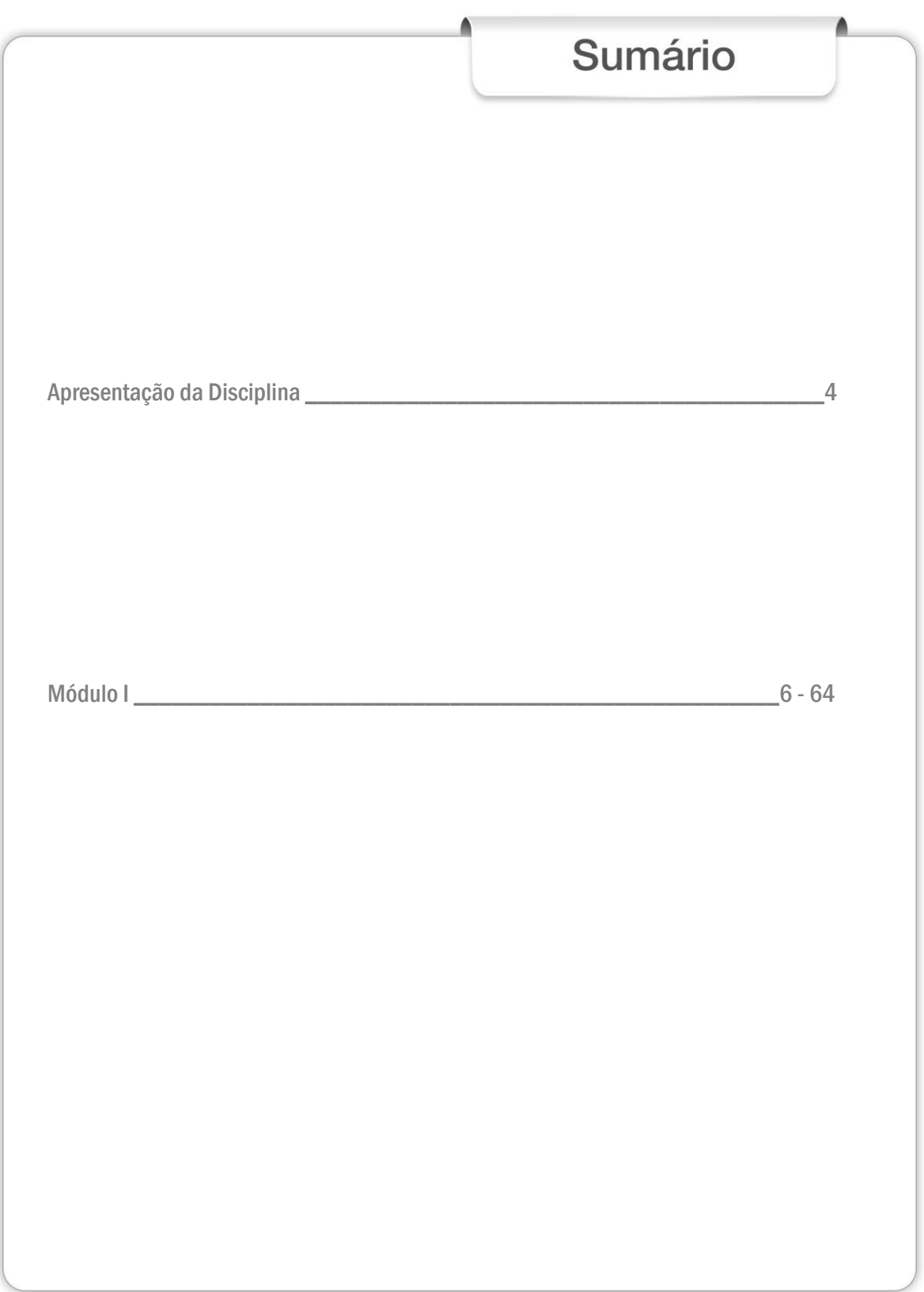

## Apresentação da Disciplina

*Prezado aluno,*

*O estudo da matemática sempre foi um dos grandes fascínios do ser humano. Não só por ela poder resolver problemas práticos do dia a dia, como a justa divisão da conta do restaurante entre os participantes do jantar, mas principalmente na interpretação dos fenômenos da natureza, desde os mais simples aos mais complexos.*

*O entendimento dos princípios matemáticos envolvidos no funcionamento de componentes eletrônicos, por exemplo, nos permite fazer simulações e prever resultados antes de montar um circuito idealizado.*

*No âmbito da aviação, particularmente, a matemática permeia uma infinidade de processos tais como conversão de unidades de medida, funcionamento de instrumentos de voo, cálculo de consumo de combustível, cálculos de peso e balanceamento, entre outros.*

*Do mecânico de aviação se espera um domínio razoável do ferramental matemático disponível, de forma que possa calcular com precisão os dados necessários para a execução de suas tarefas.*

*Ao longo deste trabalho, pretendemos que você entenda os conceitos das operações matemáticas e assim possa realizá-las com precisão nos procedimentos a que será submetido durante o seu curso e principalmente durante a sua carreira.*

*Esta disciplina se apresenta em módulo único, no qual veremos as operações básicas com números inteiros, frações, potências e raízes, cálculo de áreas e volumes, bem como sistemas de medição e a interpretação de gráficos e tabelas.*

*Ao encerrar esta disciplina, você terá condições de manipular as ferramentas oferecidas pela matemática para melhor entender os conceitos das demais disciplinas e realizar com eficiência as operações requeridas nas suas tarefas como mecânico.*

*Bons estudos!*

*Prof. Hélio*

 $USL = (6,397; 0,600; 8,302; 7,896; 22,051;$ 

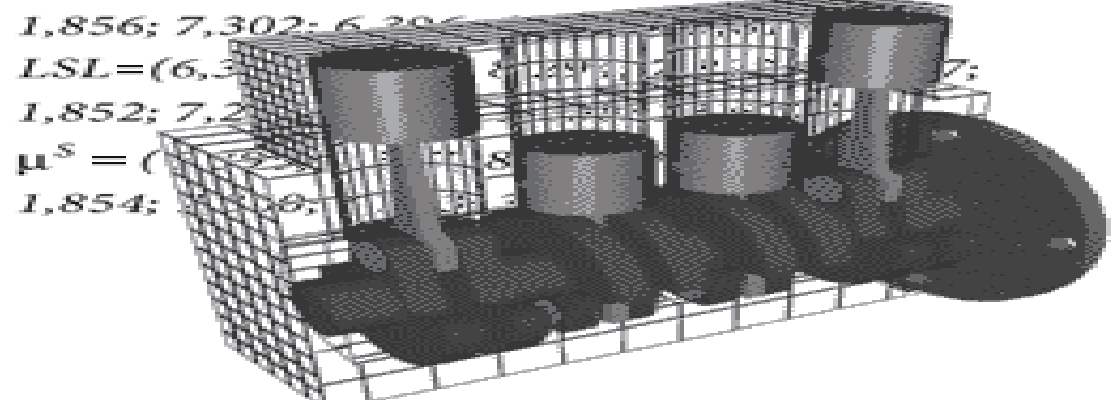

*Fonte: composição de imagens de <u>www.infoaviacao.com</u> e <u>www.scielo.br</u><br>MÓDULO I* 

#### MÓDULO I

## OPERAÇÕES NUMÉRICAS

#### **INTRODUÇÃO**

Provavelmente os primeiros problemas que puderam ser considerados matemáticos enfrentados pelo homem foram problemas de classificação e contagem envolvendo, portanto, conjuntos numéricos e operações entre seus elementos.

Imagina-se que o homem primitivo tenha usado objetos pequenos como pedras ou pedaços de pau para relacionar a cabeças de gado de seu rebanho ou produtos de uma colheita e assim fazer somas, subtrações, multiplicações e divisões.

Fazemos essas mesmas operações básicas usando conjuntos numéricos adequados à aplicação a qual estamos lidando e para cada conjunto numérico específico, têm procedimentos que auxiliam a obtenção dos resultados. É exatamente isso que veremos a<br>seguir. seguir.

#### 1.1 CONJUNTO DOS NÚMEROS NATURAIS

O conjunto dos números naturais é o conjunto de números inteiros positivos, incluindo o zero e que usamos para a contagem simples de objetos e quantidades discretas. São representados pelos 10 símbolos numéricos, chamados de algarismos, seguintes:

0, 1, 2, 3, 4, 5, 6, 7, 8, 9.

Sendo apenas dez símbolos, usamos uma convenção, chamada de sistema numérico para representar números iguais ou maiores que dez. Usamos, no caso, o sistema decimal, no qual a posição do algarismo é relevante na indicação da quantidade que representa. Assim, o algarismo posicionado mais à direita em um número, representa as unidades. O segundo da direita para a esquerda, as dezenas. O terceiro representa as centenas e assim por diante. Por exemplo:

No número

O algarismo 5 representa as unidades, o 6 as dezenas, o 9 as centenas e o 1 o milhar. Assim, 1965 significa: 1 x 1.000 + 9 x 100 + 6 x 10 + 5 x 1 = 1.000 + 900 + 60 + 5.

#### Adição

A adição é a operação que combina os elementos de dois ou mais conjuntos em um novo conjunto chamado de soma.

É importante, na adição de números grandes, que se observe a disposição dos algarismos nas suas respectivas ordens, ou seja, soma-se unidades com unidades, dezenas com dezenas, centenas com centenas e assim sucessivamente. Caso a soma de uma ordem contenha resultado na ordem superior, transfere-se essa quantidade para a próxima ordem. Vejamos um exemplo.

*O peso básico de um avião é 3.234 kg, tripulantes, carga e passageiros somam mais 1.250 kg e finalmente o combustível nos tanques pesa 980 kg. Qual o peso de decolagem?*

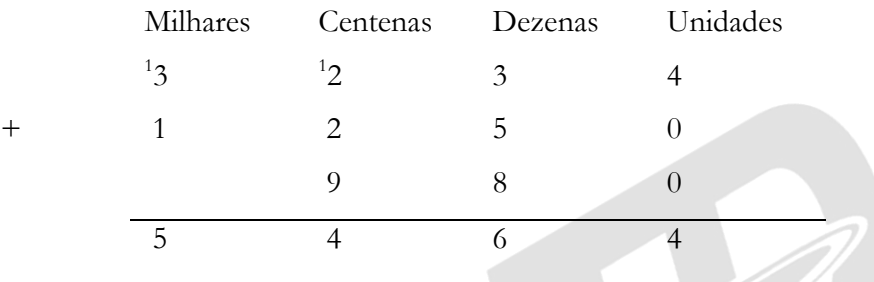

Observe que na soma das dezenas (30+50+80), obtivemos resultado com centena (160) que foi transferida para a respectiva coluna. O mesmo caso se deu com a soma das centenas (200+200+900), que resultou em milhar (1400), transferido para a coluna dos milhares.

As quantidades somadas são chamadas de *parcelas* e o resultado de *soma*.

#### **Subtração**

A subtração é a operação na qual se retira uma quantidade de outra. No conjunto dos números naturais, só é possível subtrair-se um número menor de um número maior. O número maior é chamado de *minuendo* e o menor de *subtraendo*. O resultado da operação é chamado de diferença ou resto.

A subtração de números grandes observa procedimentos semelhantes aos da soma. Veja o exemplo:

*Um avião decolou com 2400 lb de combustível e consumiu durante o voo 562 lb. Qual a quantidade de combustível remanescente?*

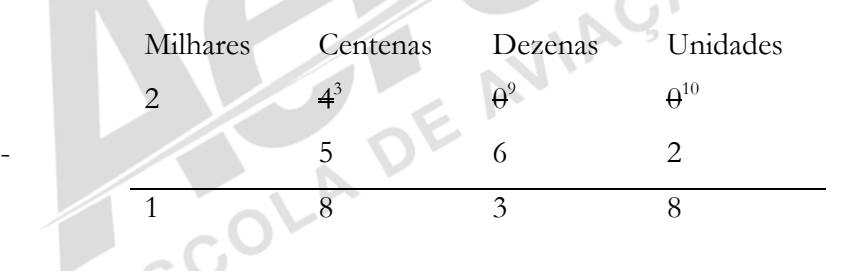

Aqui observamos algo interessante. Ao fazermos a subtração das unidades, vemos que o minuendo, 0, é menor que o subtraendo. Neste caso, recorre-se à ordem superior, ou seja, às dezenas. Mas temos também zero dezenas. Então recorremos à ordem superior, ou seja, as centenas. Das 4 centenas, deixamos 3 na sua ordem e redistribuímos uma entre as

dezenas e as unidades, ficando com 3 centenas, 9 dezenas e 10 unidades. Isso é o mesmo que 4 centenas ( 400 = 300 + 90 +10), porém com essa redistribuição, podemos efetuar a subtração das unidades e posteriormente das dezenas, centenas e milhares, obtendo o resultado.

A comprovação da subtração pode ser feita com uma soma. Somando-se a diferença com o subtraendo, devemos obter o minuendo.

Da mesma forma, podemos comprovar a soma com uma subtração. A soma subtraída de qualquer das parcelas deve resultar na outra parcela.

Podemos realizar somas com mais de duas parcelas somando-as duas a duas, ou realizando uma soma com diversas parcelas nos moldes da soma com duas.

A subtração, a rigor, é feita apenas com um minuendo e um subtraendo, mas no caso de uma subtração com vários minuendos e vários subtraendos, devemos proceder da seguinte forma: somam-se todos os minuendos e paralelamente somam-se todos os subtraendos; feito isso, subtrai-se a soma dos subtraendos da soma dos minuendos.

#### Multiplicação

A multiplicação nada mais é do que uma soma de parcelas iguais. Assim, quando indicamos 3 x 9 (três vezes nove), significa a soma de 3 parcelas iguais a 9. O resultado seria o mesmo se fizéssemos a soma de 9 parcelas iguais a 3, isto é a propriedade comutativa da multiplicação:

"A ordem dos fatores não altera o produto"

Onde chamamos de *fatores* os termos que se multiplicam e de *produto* o resultado da multiplicação.

No produto de números grandes, tal como na soma, devemos atentar para a ordem dos algarismos que formos encontrando nas fases parciais da operação. Veja o exemplo abaixo:

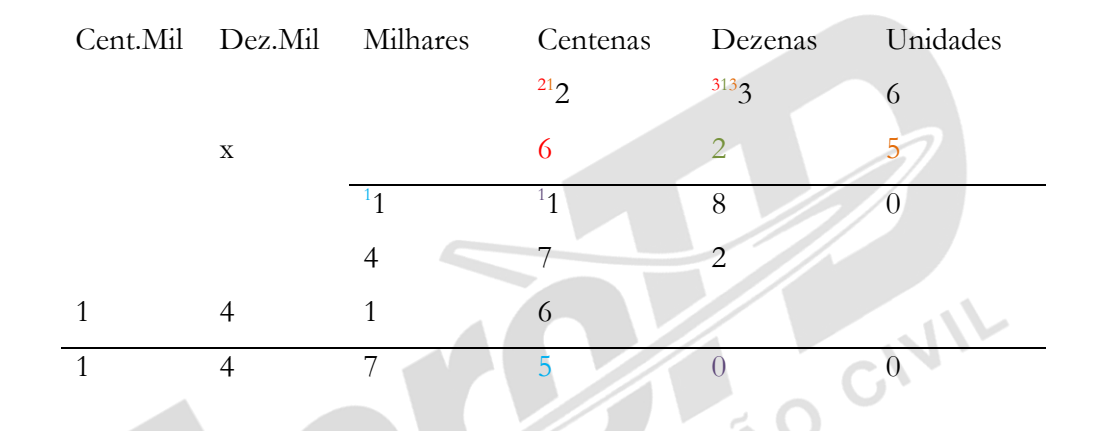

#### *Considere uma carga de 236 caixas com 625 kg cada. Qual o peso total da carga?*

Observe a colocação dos algarismos nas respectivas colunas relativas à ordem. Na notação acima, as cores dos algarismos anotados em tamanho menor, significando a transferência para a ordem superior, correspondem às cores dos algarismos dos quais resultaram após a multiplicação parcial. No caso, ao multiplicar a unidade 5 pela unidade 6 obtivemos 0 unidades e 3 dezenas. As 3 dezenas foram indicadas na coluna das dezenas com um 3 na mesma cor do 5. Essas 3 dezenas são somadas ao resultado das 5 unidades pelas 3 dezenas, totalizando 180, ou seja, 8 dezenas e 1 centena. E assim por diante.

Multiplicações sucessivas podem ser realizadas duas a duas, em qualquer ordem.

#### Divisão

A divisão de números inteiros é o processo pelo qual procuramos descobrir quantas vezes um número está contido em outro número maior que ele. Ou quantas vezes devemos somar um número a ele mesmo para obter um número maior. O número maior é o *dividendo*, o número menor é o *divisor*. Se o resultado, que chamamos de *quociente* for exato, temos uma divisão exata. Caso não haja um número inteiro que satisfaça a questão, o resultado é o número mais próximo e a diferença encontrada é chamada de *resto*. Veja o exemplo:

*Em uma aproximação por instrumentos, a aeronave deve descer 2.320 ft em 4 minutos. Qual a razão de descida deve ser empregada*

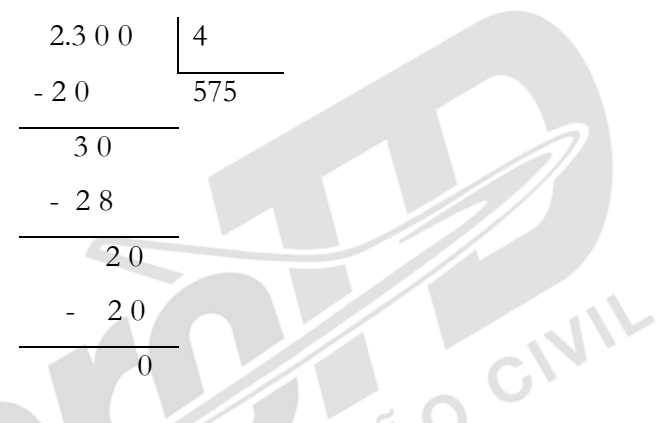

Esta é uma divisão exata, que deu resto zero, pois o 4 pode ser contido exatamente 575 vezes em 2300. Na verdade, o que descobrimos é que 575 cabe 4 vezes em 2300, pois queremos saber qual o número de pés se deve descer a cada minuto para que em 4 minutos tenhamos descido 2300 pés. Vejamos uma divisão com resto.

*Temos um total de 45 mecânicos a serem divididos em equipes de 6 para realização de uma determinada manutenção. Quantas equipes completas poderemos formar e quantos restarão sem equipe?*

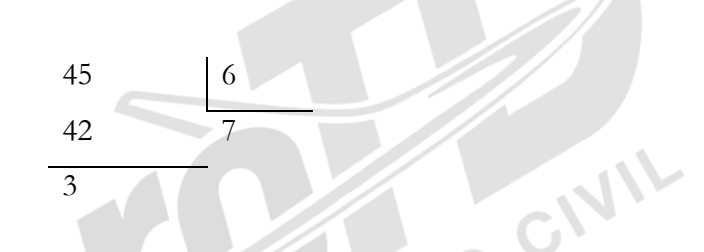

Pelo resultado da operação, vemos que podem ser formadas 7 equipes e que 3 mecânicos ficarão de fora.

Mais adiante, veremos que a operação de divisão pode prosseguir quando lidamos com conjuntos numéricos menos restritivos que o conjunto dos números inteiros, tal como o conjunto dos números fracionários.

#### 1.2 FRAÇÕES

Números fracionários, ou frações, são usados para representar quantidades que são partes de um inteiro. Um exemplo típico, muito comum em mecânica aeronáutica, é a divisão da medida da polegada em seus submúltiplos. Diferente do sistema métrico, que tem seus submúltiplos em potências de 10, a polegada é subdividida em quartos, oitavos, dezesseis avos etc.

Assim temos, por exemplo, uma chave de boca de 3/8' tem a medida de três vezes um oitavo da polegada. Ou seja, dividindo-se uma polegada em oito partes iguais, tomamos três delas para obtermos o tamanho da chave em questão.

Então, um número fracionário é representado por um número inteiro que se situa antes do traço diagonal, ou acima do traço horizontal, chamado de *numerador* e outro número inteiro, colocado após a diagonal ou abaixo da horizontal, chamado de *denominador*.

Se a fração representa um número maior que a unidade, ou seja, se ela possui o denominador maior que o numerador, é chamada de fração imprópria. Uma fração imprópria pode ser transformada em um número misto que possui parte inteira e parte fracionária. Para tanto, basta efetuar a divisão inteira do numerador pelo denominador. O quociente da divisão será a parte inteira do número misto e o resto será o numerador da parte fracionária sendo que o denominador permanece o mesmo.

Vejamos um exemplo:

*Uma medida de volume usada em aviação é o quarto de galão, que equivale a pouco menos de 1 litro. Consideremos que a capacidade de um reservatório de óleo hidráulico seja de 15 quartos de galão. Como se expressa essa medida em fração imprópria e em número misto?*

*Como são 15 partes de um inteiro que foi dividido em 4 partes, a fração que representa essa quantidade é 15/4 ou que é uma fração imprópria, pois o numerador é maior que o denominador. Para obter o 15 número misto correspondente, efetuamos a divisão inteira: 4*

*15 4 Daí temos que 15/4 correspondem a -12 3 3 ¾, ou seja, três inteiros e três quartos. 3*

Uma importante propriedade das frações é que multiplicando o numerador e o denominador pelo mesmo número, obtemos uma nova fração equivalente à original.

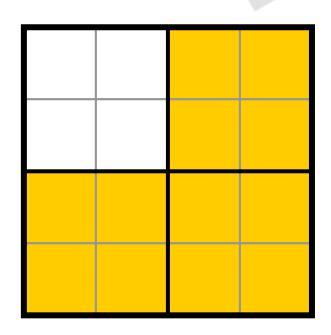

O desenho ao lado mostra um quadrado (unidade) que foi inicialmente dividido em quatro partes (quartos), das quai foram coloridas 3. A parte colorida, então, representa a fração 3/4. Se

multiplicarmos numerador e denominador por 4, teremos a nova fração 12/16, que representa a mesma quantidade, tal como se pode ver na figura, considerando as linhas que dividem o quadrado original em 16 partes.

Essa propriedade será bastante útil nas operações de soma e subtração de frações. Observe que a multiplicação do denominador por 4 resultou na divisão de cada uma das partes por 4. Utilizaremos essa propriedade na operação de divisão de frações.<br>**Adição e Subtração** 

#### Adição e Subtração

Uma vez que as frações representam quantidade de partes em que foi dividido um inteiro, a adição e a subtração só deverão ser feitas quando as frações representarem os mesmos "tamanhos" de partes, ou seja, quando os denominadores forem iguais. *O flap de um avião está defletido a 7/8 de seu curso total. É acionado o comando de recolhimento até que a deflexão seja de 2/8. De quanto foi o deslocamento do flap em termos de fração do curso total?*

*7/8 -2/8 = 5/8*

Caso as frações a serem somadas ou subtraídas não possuam o mesmo denominador, deveremos encontrar frações equivalentes utilizando a propriedade onde, ao se multiplicar numerador e denominador pelo mesmo número, o valor da fração não se altere.

*O tanque de um avião está abastecido com metade (1/2) de sua capacidade. Com quanto ficará o tanque se for acrescentado mais combustível em quantidade equivalente a 1/3 da capacidade do tanque?*

*O resultado é 1/2 + 1/3. No entanto, não podemos realizar essa operação pelo fato das parcelas possuírem denominadores diferentes. Multiplicamos, então, numerador e denominador da primeira fração por 3 e da segunda fração por 2, de forma a que ambas as frações equivalentes encontradas tenham o mesmo denominador 6.*

$$
1/2 = 3/6
$$
 e  $1/3 = 2/6$ , logo  $1/2 + 1/3 = 3/6 + 2/6 = 5/6$ 

Como encontrar o número pelo qual devemos multiplicar numerador e denominador para encontrar a fração equivalente adequada?

O novo denominador será um múltiplo do denominador original, logo, devemos encontrar primeiramente o mínimo múltiplo comum (MMC) entre os denominadores e então multiplicar, em cada fração, numerador e denominador pelo número que tornará o denominador igual ao MMC encontrado.

*Exemplo: Para somar* 

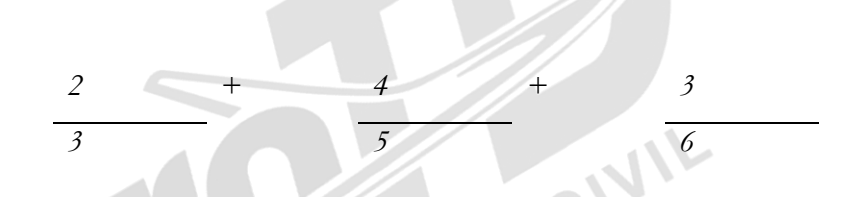

*Procuramos primeiramente o MMC entre 3, 5 e 6, que no caso é 30. Então, termos que multiplicar numerador e denominador da primeira fração pelo número que, multiplicado por 3 resulte 30. Para a segunda fração, procuraremos o número que multiplicado por 5 resulte 30 e finalmente para a terceira fração, o número que multiplicado por 6 resulte 30. Assim, multiplicamos numerador e denominador de cada fração, respectivamente por 10, 6 e 5, ficando com:*

$$
\frac{20}{30} + \frac{24}{30} + \frac{15}{30}
$$

Para encontrarmos o MMC entre um conjunto de números, decompomos cada número nos seus fatores primos e então multiplicamos todos os fatores comuns e não comuns, sendo os comuns com os maiores expoentes. OCIVIL

*Exemplo: Encontrar o MMC entre 8, 20, 9 e 15. 8 = 2.2.2 = 2<sup>3</sup> Os fatores encontrados são 2, 3 e 5 sendo os maiores ex-20 = 2.2.5 = 2<sup>2</sup> .5 poentes 3, 2 e 1, respectivamente, logo*  $9 = 3.3 = 3^2$  *MMC =*  $2^3$ *,*  $3^2$ *, 5 = 360 15 = 3.5*

Para decompor um número em seus fatores primos, dividimos o número sucessivamente pelos números primos a partir de 2, encontrando seus fatores.

*Exemplo: Decompor o número 60 em fatores primos. 60 divididos por 2 = 30*

*30 divididos por 2 = 15, que já não é mais divisível por 2, então passamos ao próximo número primo, 3. 15 divididos por 3 = 5, que já não é mais divisível por 3, então passamos ao próximo número primo, 5 5 divididos por 5 = 1. Chegando ao fim da fatoração. Logo 60 = 2.2.3.5 = 2<sup>2</sup> .3.5* 

Os dez primeiros números primos são: 2, 3, 5, 7, 11, 13, 17, 19, 23, 29.

Na prática, dificilmente você vai precisar de números primos maiores.

Caso haja necessidade de realizar operações mais complicadas com frações, pode-se<br>recorrer aos números decimais, que veremos mais adiante.<br>Multiplicação recorrer aos números decimais, que veremos mais adiante.

#### Multiplicação

Ao invés de simplesmente saber o algorítmo para se multiplicar frações, ou seja, o processo mecânico de se fazer a multiplicação, é interessante interpretar o significado da operação. Sabemos que multiplicar inteiros é o mesmo que somar sucessivamente, o número de vezes indicado pelo multiplicador.

*Exemplo: 2.3 = 3 + 3 = 6 = 2 + 2 + 2 = 3.2.*

Multiplicar uma fração por um inteiro, teria a mesma interpretação.

$$
Exemplo: 2. 1/3 = 1/3 + 1/3 = 2/3
$$

Daí, podemos concluir, pela comutatividade da multiplicação que multiplicar um inteiro por uma fração com numerador 1 é o mesmo que dividir este inteiro pelo denominador da fração.

Se o numerador da fração for diferente de 1, basta fazer essa fração igual ao numerador vezes a fração correspondente com numerador 1.

Example: 3. 
$$
5/7 = 3.5.1/7 = 15/7
$$

Vemos assim que, multiplicar um número inteiro por uma fração é o meso que obter uma nova fração na qual o numerador é o produto do inteiro pelo numerador da fração e o denominador é o mesmo denominador da fração.

Voltando às frações com numerador 1, o que significaria multiplicar uma fração por outra fração. Bom, ao multiplicarmos um inteiro por 1/2, obtemos a metade do inteiro, ao multiplicarmos um inteiro por 1/3, obtemos um terço do inteiro, então, ao multiplicarmos uma fração por 1/2 e por 1/3, deveremos obter respectivamente a metade e um terço da fração. Façamos isso com a fração ¼, por exemplo.

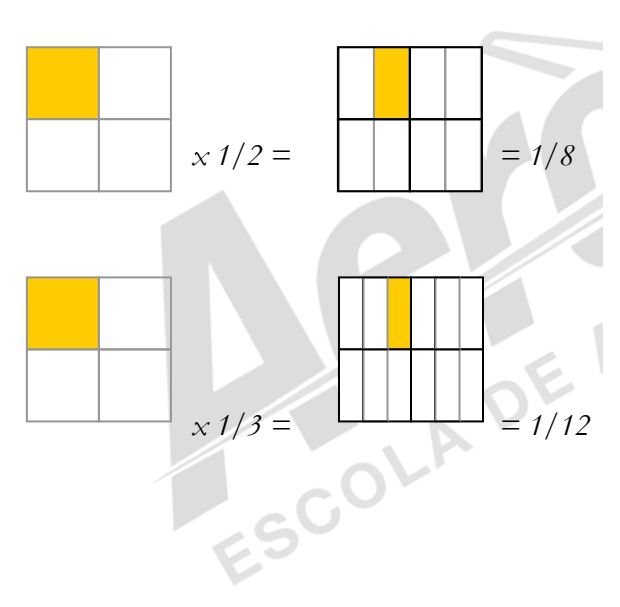

Observe que, multiplicar uma fração por outra cujo numerador é 1 é o mesmo que multiplicar os denominadores. De maneira análoga a que vimos no caso da multiplicação de número inteiro por fração, podemos verificar que, se a fração multiplicadora tiver numerador diferente de 1, basta substituí-la pela multiplicação de uma fração com numerador 1 pelo numerador original e obteremos o resultado.

Resumindo:

O resultado da multiplicação de duas frações é uma fração cujo numerador é o produto dos numeradores e o denominador é o produto dos denominadores.<br>
Exemplo: Que medida corresponde a  $3/4$  de  $1/8$  de polegada?<br>  $3/4 \cdot 1/8 = (3.1)/(4.8) = 3/32$ <br>
Divisão

Exemplo: Que medida corresponde a 3/4 de 1/8 de polegada?

$$
3/4 \cdot 1/8 = (3.1)/(4.8) = 3/32
$$

#### Divisão

Para entendermos a divisão no conjunto dos números fracionários, vamos recorrer novamente ao conceito dos números inteiros. A divisão foi definida como a operação em que se procurava descobrir quantas vezes o divisor poderia ser contido no dividendo. Vamos usar o mesmo raciocínio ao dividir um inteiro por uma fração cujo numerador é 1.

Se quisermos dividir 1 por 1/4, estaremos procurando saber quantas vezes 1/4 "cabe" em 1. Como 1/4 é a unidade dividida por 4, é lógico que a resposta é 4. Assim, o resultado de 1 dividido por uma fração cujo numerador é 1, será o próprio denominador da fração.

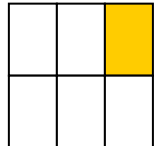

1/6 pode ser contido 6 vezes na unidade. Logo, 1 dividido por 1/6 é igual a 6. Se quiséssemos dividir a unidade por 2/6, o resultado seria a metade do encontrado, pois queremos comportar duas partes ao invés de uma. Para a

divisão por 3/6, o resultado é 2.

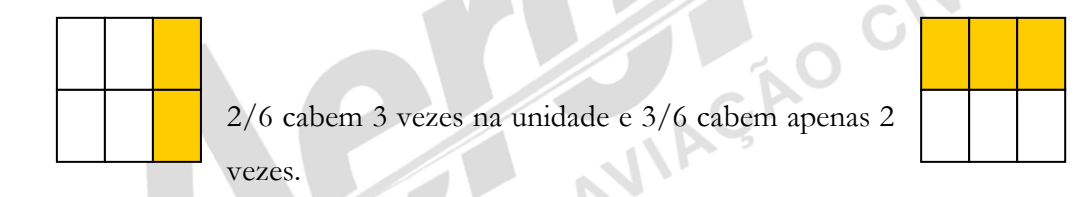

Assim, podemos concluir que a divisão da unidade por uma fração resulta em uma outra fração cujo numerador é o denominador do dividendo e vice-versa. Chamamos tal fração de *inversa*. A fração inversa de 7/13 é 13/7, por exemplo. Tendo em mente que se ao invés da unidade, quiséssemos divivir duas ou três unidades o resultado seria duas ou três vezes maior e que, se invés da unidade como dividendo tivéssemos metade ou um terço dela, o resultado seria metade ou um terço da divisão pela unidade.

Dessa forma, podemos estabelecer como regra prática da divisão no conjunto dos números fracionários que:

O resultado da divisão de duas frações é o produto do dividendo pela fração inversa do divisor.

Lembre-se que a fração inversa de um número inteiro é a fração cujo numerador é 1 e o denominador é o número inteiro e que a inversa de uma fração cujo numerador é 1 é o próprio denominador.

*A fração inversa de 1/9 é 9 e a inversa de 17 é 1/17.*

*Exemplo: Ao dividir um cabo de 4 ½ polegadas de comprimento em pedaços de ¾ de polegada, quantos pedaços obteremos?*

*Em primeiro lugar, vamos converter o número misto 4 ½ em uma fração imprópria. 4 unidades, são 8 metades, ou 8/2, logo 4 + ½ é igual a 8/2 + ½ = 9/2. Nosso cálculo passa a ser 9/2 divididos por* 

*¾. Que, conforme estabelecemos, tem por resultado a multiplicação de 9/2 pela fração inversa de ¾ que é 4/3. Assim, temos que o resultado de nossa operação de divisão será 9/2 . 4/3 = 36/6 que é igual a 6 pedaços.*

A divisão de frações pode ser usada também para transformarmos frações compostas, ou seja, aquelas cujo numerador, denominador ou ambos, são também frações, em uma fração ordinária.

*Exemplo: Transformar a fração (5/15) /[2+ (3/2)] em uma fração ordinária.*

*O numerador 5/15 passa a ser o dividendo e o denominador 2+3/2 passa a ser o divisor. Em primeiro lugar, transformamos a fração mista 2+3/2 em fração ordinária. 2 = 4/2, logo 2+3/2 = 4/2 + 3/2 = 7/2. Nosso resultado será a divisão de 5/15 por 7/2, que é a multiplicação de 5/15 por 2/7, ou seja, 10/105.*

#### Simplificação

Tal como a multiplicação de numerador e denominador de uma fração não lhe altera o valor, o processo inverso também é verdadeiro, ou seja, dividir numerador e denominador pelo mesmo número, também conserva o valor da fração. Isto é particularmente útil para tornar mais simples frações com números grandes.

O resultado do último exemplo dado no item "Divisão", 10/105, pode ser simplificado dessa forma, visto que numerador e denominador são ambos divisíveis por 5. Assim,  $10/105$  é o mesmo que  $(10/5)/(105/5) = 2/21$ .

A máxima simplificação de uma fração será feita quando dividirmos numerador e denominador pelo seu Máximo Divisor Comum (MDC).

O MDC de dois números é obtido decompondo-se cada um deles em seus fatores primos e multiplicando-se então todos os fatores comuns com seus menores expoentes.

#### *Exemplo: Simplificar a fração 990/2940.*

*990 = 2.3<sup>2</sup> .5.11 e 2940 = 2<sup>2</sup> .3.5.7<sup>2</sup> . O MDC será o produto dos fatores comuns 2, 3 e 5 com os menores expoentes, no caso MDC = 2.3.5 = 30. Logo, simplificamos a fração dividindo numerador e denominador por 30. Assim,* 

*990/2940 = (990/30)/(2940/30) =33/98.*

#### 1.3 NÚMEROS DECIMAIS

Números decimais são frações cujos denominadores são 10 ou múltiplos de 10, tais como 100, 1.000 etc.

Os decimais são muito úteis na representação de valores mais precisos em aviação, pois representam facilmente os submultiplos das unidades mais frequentemente usadas.

Podemos escrever os decimais utilizando a notação de fração ou a notação decimal, descrita para os números naturais, na qual a posição do algarismo determina o seu valor. No caso dos números decimais, após o algarismo representante das unidades, coloca-se uma "," (vírgula) e o primeiro algarísmo à direita da vírgula representa os décimos, o segundo algarísmo representa os centésimos e assim por diante.

*Exemplo: O braço do C.G. de uma determinada seção de carga de um avião é de 2,374 m.*

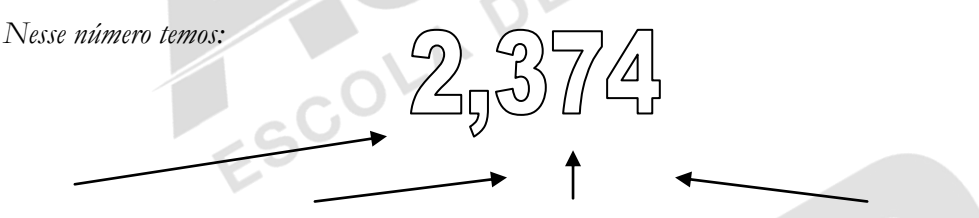

*unidades (metros) décimos (decímetros) centésimos (centímetros) milésimos (milímetros)*

*O valor representado é equivalente a 2 metros + 3 decímetros +7 centímetros + 4 milímetros.*

Um número decimal que não possua unidades inteiras é chamado decimal puro. *Exemplo: O coeficiente de arrasto de uma superfície é de 0,5673.*

Um número decimal que possua unidades inteiras é chamado de número decimal misto. *Exemplo: A pressão atmosférica ao nível do mar na atmosfera padrão é 29,92 inHg.*<br>**Adição e Subtração** 

#### Adição e Subtração

A adição e subtração com números decimais representados como frações é feita da mesma forma que essas operações são feitas com frações.

Caso os decimais estejam representados em notação decimal, efetuam-se as operações de adição e subtração observando a posição de cada algarismo, conforme se faz com os números inteiros. Lembre-se que independente do número de algarismos antes ou após a vírgula, unidades devem ser somadas ou subtraídas de unidades, dezenas de dezenas, bem como décimos de décimos, centésimos de centésimos, e assim por diante. Para facilitar a notação, podemos "completar" com zeros as posições à direita do último número após a vírgula para que todos as parcelas tenham o mesmo formato.

*Exemplo: A carga de uma aeronave compõe-se de 3 volumes com os respectivo pesos: 400 kg; 23,2 kg e 1,203 kg. Qual o peso total da carga?*

*O primeiro valor é um número inteiro, mas pode ser reescrito como 400,000. O segundo valor, possui*  décimos, mas não centésimos nem milésimos, mas pode ser reescrito como 23,200. Assim, podemos "armar" a soma dessa forma:<br>
400,000<br>
23,200<br>
<del>23,200<br>
424,403</del> *a soma dessa forma:*

*+ 1,203*

*400,000*

 *23,200*

*424,403*

#### Multiplicação

A forma mais prática para se evitar erros com a posição da vírgula no resultado de uma multiplicação com números decimais escritos na notação decimal é multiplicar cada fator por uma potência de 10 adequada, de forma a se obter um número inteiro, fazer a multiplicação de inteiros e depois dividir o resultado pelas mesmas potências de 10 com as quais se fez a multiplicação dos fatores pra transformar os decimais em inteiros.

*Exemplo: 23,46 x 12,7*

*Para transformar 23,46 em inteiro, multiplicamos por 100.*

*Para transformar 12,7 em inteiro, multiplicamos por 10.*

*Multiplicando 2346 por 127, obtemos 297942. Este resultado, devemos dividir por 100 e depois por 10. Obtendo 297,942, que é o resultado da multiplicação.* 

Na prática, multiplicar por 10 é o mesmo que deslocar a virgula uma posição para a direita e dividir por 10 é o mesmo que deslocar a vírgula uma casa para a esquerda. Assim, o método prático consiste em efetuar a multiplicação sem considerar as vírgulas e depois colocar a vírgula no resultado em posição igual a soma das posições dos fatores. Lembre-se de considerar o zero, caso ele apareça à direita.

#### *Exemplo: 23,45 x 12,2*

*Fazemos 2345 x 122, que é igual a 286090. Esse resultado deve ter 3 posições após a vírgula, pois um dos números tinha 2 posições após a vírgula e outro tinha 1 posição após a vírgula. Logo, o resultado é 286,090 que pode ser escrito também como 286,09. Lembre-se novamente que o zero à direita só pode ser desconsiderado após a colocação correta da vírgula no resultado.*

Caso a soma do número de posições após a vírgula dos fatores for maior que o número de algarismos do resultado, complete com zeros à esquerda.

#### *Exemplo: 0,02 x 1,003*

*Inicialmente obtemos o resultado 2006, tendo que colocar a vírgula de tal forma que tenhamos 5 posições após a vírgula, sendo que o resultado tem apenas 4 algarísmos. Consideramos então o resultado como 002006. O resultado final ficará 0,02006.*

#### Divisão

Vimos na divisão de inteiros que a operação era interrompida quando se obtinha um valor a ser dividido menor que o divisor. Esse valor era chamado de resto. Em se tratando de números decimais, se multiplicarmos o resto por 10 ou uma potência de 10 adequada, podemos prosseguir na divisão, desde que o resultado seja colocado na devida posição após a vírgula, ou seja, como décimo, centésimo etc.

*Exemplo: 4 não é divisível por 8, mas 4.10 = 40 é divisível por 8 dando resultado 5. Como multiplicamos o dividendo por 10, devemos colocar o resultado como decimal, pois ele deve ser dividido por 10, ou seja, o resultado da operação é 0,5.*

Utilizando este processo, podemos prosseguir indefinidamente com uma divisão.

*Exemplo: 23 litros de óleo hidráulico devem ser divididos igualmente em 4 recipientes. Qual a quantidade a ser colocada em cada recipiente?*

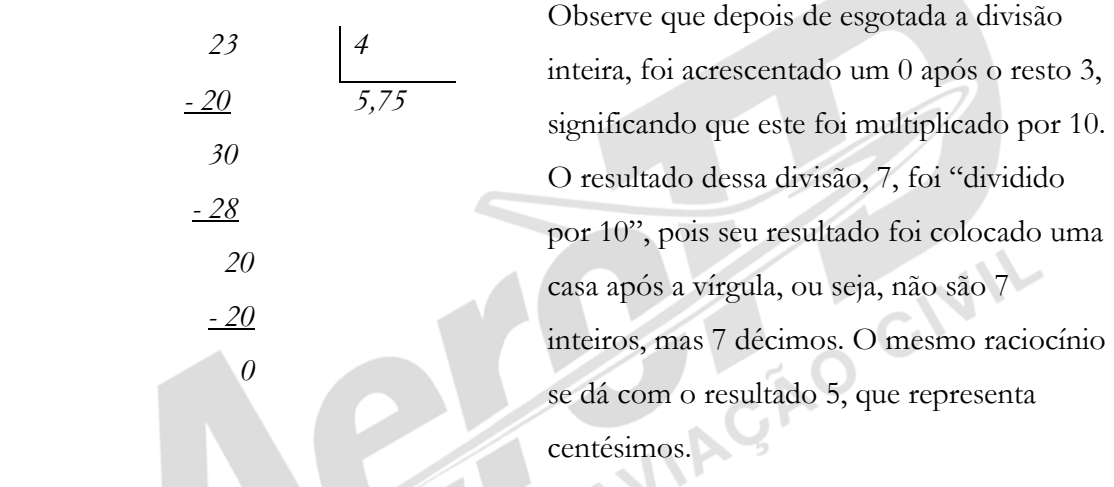

Quando temos dois números decimais a serem divididos, o processo consiste em acrescentar convenientemente zeros à direita daquele que possui o menor número de algarismos após a vírgula, o que não altera o seu valor e, após isso, realizar a divisão sem considerar as vírgulas. Essa operação vai produzir o mesmo resultado da divisão dos dois números, pois representa uma fração na qual numerador e denominador foram ambos multiplicados pela mesma potência de 10.

*Exemplo: Sabendo que uma milha náutica corresponde a 1,852 km, calcule quanto vale, em milhas náuticas, a distância de 10 km.*

*O primeiro passo é fazer com que dividendo e divisor tenham o mesmo número de algarismos após a vírgula. Assim, usamos 10,000 que equivale a 10. Feito isto, realizamos a operação desconsiderando as vírgulas.*

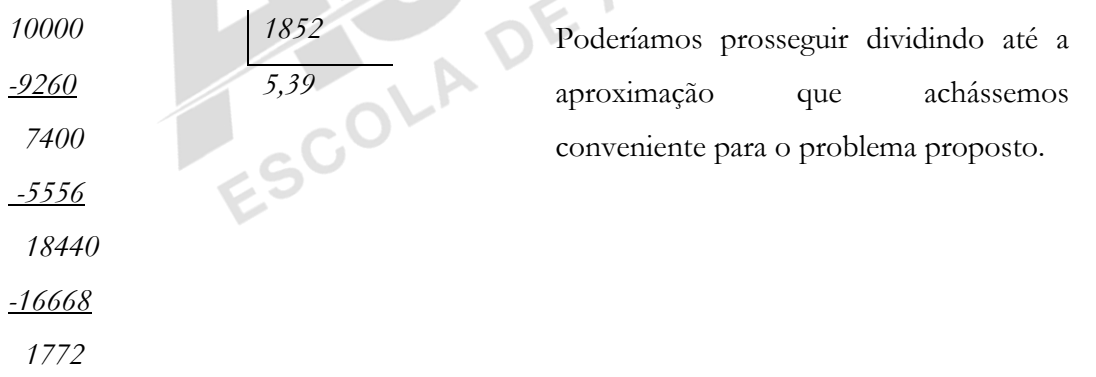

#### Arredondamento

A divisão do exemplo anterior, daria, com aproximação de seis casas decimais, 5,399568. Muitas vezes não temos necessidade de uma precisão tão grande ou sequer temos condições de trabalhar com números tão precisos. Um instrumento de medida, por exemplo, pode não ter a precisão de milésimos, logo, para medir com esse instrumento, valores dados até centésimos são suficientes.

O processo de obtenção de um valor menos preciso, porém mais prático para o uso, é chamado de arredondamento. Para realizar o arredondamento de um número decimal, definimos quantas casas após a vírgula desejamos considerar e desprezamos os valores além do necessário, tomando o cuidado de aumentar em 1 o valor do último algarismo, caso o algarismo imediatamente a sua direita, que foi desprezado, seja igual ou maior que 5.

*Exemplo: No cálculo do número de milhas correspondentes a 10 km, efetuado anteriormente, suponha que o instrumento de medida de distância a ser utilizado tenha precisão de apenas décimos. Para arredondarmos o resultado obtido de 5,39 a décimos, consideramos apenas o valor 5,3. Porém, como o algarismo logo à direita do 3, desprezado é maior que 5, aumentamos o decimal em 1 obtendo então 5,4.*

#### Conversão de Decimais para Frações Comuns

Para transformar um número decimal em uma fração comum, conte o número de algarismos para a direita da vírgula. Expresse o número sem vírgula como numerador de uma fração, cujo denominador é 1 seguido pelo número de zeros correspondente ao número de algarismos à direita da vírgula.

EXEMPLO: *Expresse 0,375 como uma fração comum. Passo 1: Conte o número de algarismos à direita da vírgula.*

*Passo 2: Expresse o número sem vírgula como numerador de uma fração cujo denominador seja 1, seguido* 3

*pela quantidade de zeros, correspondente ao número de algarismos à direita da vírgula.*

$$
0,375 = \frac{375}{1000}
$$

Muitas vezes uma dimensão é descrita num manual de manutenção, ou numa planta, sob a forma de frações decimais. Para que possa ser utilizada, a dimensão precisa ser convertida com aproximação adequada para a escala disponível no instrumento de medida. No caso do mecânico, a régua de aço (escala) costuma ser o instrumento mais usado.

Para transformar um decimal na fração equivalente mais próxima, com um denominador desejado, multiplique o decimal por esse denominador. O resultado será o numerador da<br>fração procurada.<br>EXEMPLO: fração procurada.

#### EXEMPLO:

*Quando são requeridos furos precisos de diâmetro uniforme, primeiramente eles são perfurados com 1/64 de polegada a menos e, posteriormente alargados ou retificados até o diâmetro desejado. Qual o tamanho da broca a ser utilizada antes de alargar um furo até 0,763 de polegada?* 

*Passo 1: Multiplique o decimal pelo denominador desejado - 64:*

| 0,763 |  |                 |
|-------|--|-----------------|
|       |  | $\mathbf{x}$ 64 |
| 3052  |  |                 |
| 4578  |  |                 |
|       |  | 48,832          |

*Passo 2: Arredonde o produto para o inteiro mais próximo e expresse-o como o numerador da fração* 

*correspondente:*<br>
48,832 ---> 49<br>
fração = <u>49</u>

*Passo Final: Para determinar o tamanho da broca, subtraia 1/64 de polegada do diâmetro final do furo:*

CIVIL

 $\bigcirc$ 

$$
\frac{49}{64} - \frac{1}{64} = \frac{48}{64} = \frac{3}{4}
$$

*Assim, devemos usar a broca de 3/4 de polegada.*

#### Conversão de Frações Comuns em Números Decimais

Para converter uma fração comum, seja ela própria ou imprópria, para um número decimal, divida o numerador pelo denominador e acrescente zeros à direita, de modo a dar ao quociente a precisão desejada.

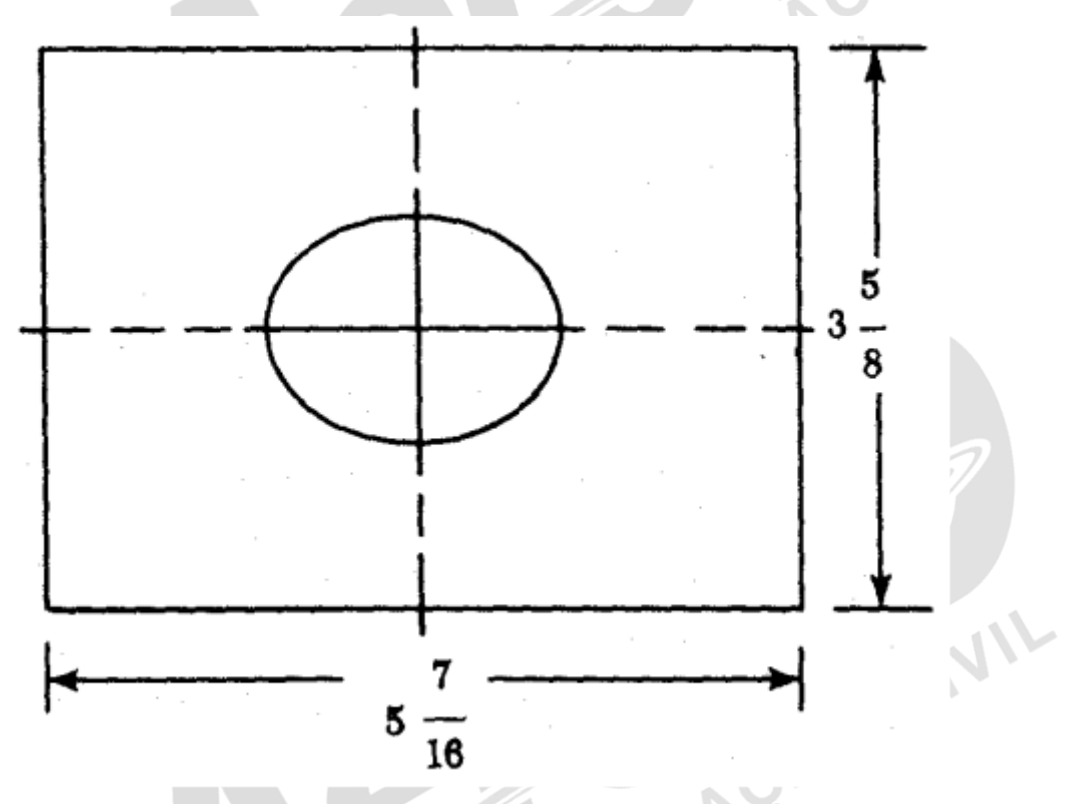

*Fonte: IAC – Instituto de Aviação Civil – Divisão de Instrução Profissional* Figura 1-2 Centralizando um furo.

 $\mathbf{p}$ 

#### EXEMPLO:

*Calcule a distância do centro do furo (figura 1-2) às bordas da placa, considerando que o centro do furo coincide com o centro da placa.* 

*Expresse o comprimento e a largura da placa em decimais, dividindo por 2. Expresse o resultado final nos 32 avos mais próximos.* 

*Passo 1: Transforme os números mistos em frações impróprias:*

$$
5\frac{7}{16} = \frac{87}{16}; \quad 3\frac{5}{8} = \frac{29}{8}
$$

*Obs.:*

$$
5\frac{7}{16} = 5 + \frac{7}{16} = \frac{5 \times 16}{16} + \frac{7}{16} = \frac{80}{16} + \frac{7}{16} = \frac{87}{16}
$$

$$
3\frac{5}{8} = 3 + \frac{5}{8} = \frac{3 \times 8}{8} + \frac{5}{8} = \frac{24}{8} + \frac{5}{8} = \frac{29}{8}
$$

*Passo 2: Converta as frações impróprias em expressões decimais:*

$$
\frac{87}{16} = 5,4375; \ \frac{29}{8} = 3,625
$$

*Passo 3: Divida as expressões decimais por 2 para achar o centro da placa.*

$$
\frac{5,4375}{2} = 2,7188; \quad \frac{3,625}{2} = 1,813
$$

Passo Final: Expresse o resultado final em 32 avos.

\n2,7188 = 2 
$$
\frac{23}{32}
$$
; 1,813 =  $1 \frac{26}{32}$ 

\nObs:

\n2,7188 = 2 + 0,7188 =  $2 + \frac{0,7188 \times 32}{32}$  and  $22$ .

Ń.

*Obs.:*

$$
2,7188 = 2 + 0,7188 = 2 + \frac{0,7188 \times 32}{32}
$$

$$
= 2 + \frac{23}{32} = 2\frac{23}{32}
$$
  

$$
1,813 = 1 + 0,813 = 1 + \frac{0,813 \times 32}{32} = 1 + \frac{26}{32} = 1\frac{26}{32}
$$

#### Percentagem

Muitos problemas do dia a dia envolvem percentagem. A maior parte deles envolve algum tipo de comparação entre uma parte e um todo. Essas comparações se tornam problemas de percentagem quando tais frações são expressas como um percentual.

A uma fração cujo denominador é 100 é dado o nome de percentual. Ao escrever tais frações, o símbolo do percentual (%) é utilizado para substituir o denominador. Qualquer fração ou número decimal pode ser expresso como um percentual. A fração 1/5 pode ser expressa como 0,20 ou como 20 por cento, ou simplesmente, 20%. Note que o percentual é uma fração decimal, na qual a vírgula foi movida duas casas para a direita, e o símbolo "%" foi adicionado.

#### Expressão de um Número Decimal como um Percentual

Para exprimir um número decimal, como um percentual, mova a vírgula duas casas para a direita (adicione zeros, se necessário), e então coloque o símbolo "%".

#### EXEMPLO:

*Exprima 0,90 como um percentual. Passo 1: Mova a vírgula duas casas para a direita 0,90 ---> 90, Passo Final: Elimine a vírgula e coloque o símbolo "%". 90, ---> 90%*

#### Expressão de um Percentual como um Número Decimal

Algumas vezes pode ser necessário exprimir um percentual como um decimal. Tenha em mente que um percentual é simplesmente um número decimal cuja vírgula foi deslocada duas casas para a direita. Assim, para se exprimir um percentual como um número decimal, tudo que se precisa fazer é mover a vírgula duas casas para a esquerda.

GAO CIVIL

#### Expressão de uma Fração Comum como um Percentual

A técnica envolvida em exprimir uma fração comum em percentual é, essencialmente, a mesma utilizada para uma fração decimal. A única diferença está no procedimento necessário para converter a fração em número decimal. EXEMPLO: *Expresse 5/8 como um percentual* 

AO CIVIL

*Passo 1: Converta a fração em número decimal* 

# $\frac{5}{8}$  = 5 ÷ 8 = 0,625

*Passo Final: Mova a vírgula duas casas a direita e coloque o símbolo "%".*   $0,625 = 62,5\%$ 

#### Calculando qual Percentual um Número é de Outro

Determinar qual percentual um número é de outro se faz escrevendo o número que representa a parte, como sendo o numerador de uma fração, cujo denominador será o número que representa o todo. Então se converte tal fração em percentual.

#### EXEMPLO:

*Um motor de potência 12 HP está desenvolvendo potência de 10,75 HP. Qual a eficiência do motor expressa em porcentagem?* 

*Passo 1: Escreva o número que representa a parte 10,75 como o numerador; e o número que representa o todo, 12, como sendo o denominador.*<br>
<u>10,75</u><br>
12 *todo, 12, como sendo o denominador.* 

 $10,75$ 

*Passo 2: Converta a fração formada em número decimal. 10,75 ÷ 12 = 0,8958 Passo Final: Expresse o decimal em percentual. 0,8958 = 89,58% A eficiência do motor é de 89,58%*

#### Calculando um Percentual de um Número Dado

A técnica utilizada para determinar um percentual de um dado número é baseada no processo de multiplicação. É necessário exprimir o percentual desejado sob a forma de número decimal ou fração comum, e multiplicá-lo pelo número dado.

#### EXEMPLO:

*A velocidade de cruzeiro de um avião numa altitude de 7500 pés é de 290 nós. Qual a velocidade de* 

*cruzeiro a 9000 pés, sabendo-se que ela teve um acréscimo de 6% em relação à velocidade a 7500 pés? Passo 1: Expresse o percentual desejado em decimal.*   $6\% = 0.06$ 

*Passo 2: Multiplique a velocidade original pela expressão decimal para obter o valor do acréscimo.*  $290 \times 0,06 = 17,40$ 

*Passo Final: Some o acréscimo de 6% à velocidade original.*   $290 + 17,4 = 307,4$  nós *A velocidade de cruzeiro a 9000 pés será de 307,4 nós.*

#### Determinação de um Número do qual se Conhece um Percentual

Para se determinar um número quando dele se conhece um percentual, expresse o percentual como um número decimal e divida o número conhecido pela expressão decimal JIA do percentual.

EXEMPLO: *Oitenta ohms representam 52% da resistência total de um circuito elétrico. Calcule a resistência total deste circuito. Passo 1: Expresse o percentual conhecido como um número decimal.*   $52\% = 0.52$ *Passo 2: Divida o número correspondente ao percentual conhecido pelo expresso decimal.*   $80 \div 0,52 = 153,8$  ohms *A resistência total é de 153,8 ohms*

#### Razão

Uma importante aplicação das frações comuns é a razão, que representa a comparação entre números. Comparações através de razões têm grande aplicação na aviação.

A razão é utilizada, por exemplo, para expressar a comparação entre o volume de um cilindro, quando o pistão está no ponto morto inferior; e o volume do mesmo cilindro, quando o pistão está no ponto morto superior. Esta razão é denominada razão de compressão.

A razão de alongamento de uma asa de avião é a comparação entre a medida da envergadura e a medida da corda.

A relação entre velocidade, área de asa, envergadura, peso e potência, de diferentes modelos e tipos de aeronaves, pode ser comparada através da utilização de razões.

A razão é o quociente de um número por outro, expressos na mesma unidade.

A razão é, pois, a fração que um número representa de outro e pode ser expressa como uma fração, ou pode ser escrita utilizando os dois pontos (:) como sendo o símbolo para representar a razão. Assim a razão 7/8 pode ser escrita 7:8.

#### Determinação da Razão entre Duas Quantidades

Para achar a razão, o primeiro termo é divido pelo segundo. Ambas as quantidades devem estar expressas na mesma unidade. A fração assim formada deve ser reduzida aos termos mais simples. ١

EXEMPLOS: *1 - Qual a razão entre uma carga de combustível de 800 galões e uma de 10080 libras? Assuma que o peso do combustível é de 7,2 libras por galão.* 

*Passo 1: Expresse a carga de combustível de 800 galões como sendo o numerador de uma fração, cujo denominador será a carga de combustível de 10080lb.*

$$
R = \frac{800 \text{gal}}{10080 \text{lb}}
$$

*Passo 2: Expresse ambas as quantidades na mesma unidade* 

Em libras: 
$$
R = \frac{(800 \times 7,2)lb}{10,080lb} = \frac{5760lb}{10,800lb}
$$

Em galões:  $R = \frac{800 \text{gal}}{10.080 \text{gal}}$ 800gal  $\overline{1400}$ gal

Passo Final: Reduza a fração formada com termos mais simples.

\nEm libras: 
$$
R = \frac{5760}{10080} = \frac{4}{7}
$$
 ou  $4 \div 7$ 

\nEm galões: 
$$
R = \frac{800}{1400} = \frac{4}{7}
$$
 ou  $4 \div 7$ 

\n2. Se a velocidade de creseiro de um avião é de 200 não, e sua velocidade máxima é de 250 más.

*2 - Se a velocidade de cruzeiro de um avião é de 200 nós, e sua velocidade máxima é de 250 nós, qual a razão entre a velocidade de cruzeiro e a velocidade máxima?* 

*Passo 1: Expresse a velocidade de cruzeiro como numerador de uma fração, cujo denominador é a velocidade máxima.* 

$$
R = \frac{200}{250}
$$

$$
R = \frac{200}{250} = \frac{4}{5}
$$

*Se quiser expressar a razão em unidade.* 

Passo Final: Reduza a fração resultante aos termos mais simples.

\n
$$
R = \frac{200}{250} = \frac{4}{5}
$$
\nSe quiser expressar a ração em unidade.

\n
$$
R = \frac{4}{5} = 0,8 \div 1
$$
\nProporções

\nSol. A

Proporções

Chamamos de proporção à igualdade entre duas razões.

Muitas vezes, conhecemos uma razão, mas necessitamos calcular um dos termos da outra.

$$
\frac{3}{4} = \frac{6}{8}; \text{ ou } 3 \div 4 = 6 \div 8
$$

Lê-se: 3 está para 4, assim como 6 está para 8.

O primeiro e o último termo da proporção são chamados "extremos". O segundo e o terceiro termos são chamados "meios".

Em qualquer proporção o produto dos extremos é igual ao produto dos meios.<br>Na proporção  $2 \div 3 = 4 \div 6$ 

Na proporção

$$
2 \div 3 = 4 \div 6
$$

O produto dos extremos 2x6, é 12; o produto dos meios 3x4, também é 12.

Na verificação de qualquer proporção, verifica-se que isto é sempre verdade. Esta regra simplifica a solução de muitos problemas práticos.

Um avião consumiu 24 galões de gasolina para percorrer uma distância de 300 milhas. Quantos galões precisará para voar 750 milhas?

$$
\frac{300}{750} = \frac{24}{X}
$$

 $300 \times X = 750 \times 24$  $300X = 18000$  $X = 60$ 

Resposta: Sessenta galões serão necessários para percorrer a distância de 750 milhas.<br>1.4 NÚMEROS INTEIROS RELATIVOS

#### 1.4 NÚMEROS INTEIROS RELATIVOS

Números inteiros relativos são números que possuem um valor relativo, conforme sua posição, em relação a uma origem ou zero, ou seja, podem ser positivos ou negativos.

Números maiores que zero, são designados positivos (+).

Aqueles menores que zero, são designados negativos (-).

A figura 1-3 é representativa dos números relativos numa escala horizontal.

 $\overline{\mathcal{W}}$ 

### $-5$   $-4$   $-3$   $-2$   $-1$  $0 + 1 + 2 + 3 + 4 + 5$

*Fonte: IAC – Instituto de Aviação Civil – Divisão de Instrução Profissional* Figura 1-3 - Escala de números relativos.

Números negativos podem ser interpretados como falta ou dívida. Por exemplo, um correntista que gastou todo o seu saldo no banco e ainda usou R\$ 200,00 do cheque<br>especial pode dizer que possui saldo -200.<br>**Adição** especial pode dizer que possui saldo -200.

#### Adição

Para somar um número positivo a um negativo e vice-versa, ache a diferença entre seus valores absolutos, e atribua a essa diferença o sinal ("+" ou "-") do número de maior valor absoluto.

Números positivos são somados entre si como os números naturais.

Números negativos também são somados entre si da mesma forma, dando resultado com sinal negativo.

EXEMPLO: *O peso de uma aeronave é de 2000 libras. Uma bandeja de equipamento eletrônico pesando 3 libras e um transceptor pesando 10 libras, são removidos dessa aeronave e é acrescentado um novo transceptor de 5 libras.*

*Qual o novo peso da aeronave?*

*Para efeito de peso e balanceamento, todo peso removido da aeronave é considerado negativo, e todo peso incluído, é considerado positivo. Assim, ao peso da aeronave devemos "acrescentar" -3, -10 e +5.*

*Passo 1: Adicione os valores absolutos dos pesos retirados.*   $10 + 3 = 13$ 

*Passo 2: Atribua o sinal negativo; pois foram pesos retirados.* 

- 13

*Passo Final: Ache a soma entre o total de pesos removidos e acrescentados e some o resultado ao peso total original da aeronave.* 

 $-13 + 5 + 2000 = 1992$ 

*O novo peso da aeronave é de 1992 libras.*

#### **Subtração**

Para subtrair números positivos e negativos, troque o sinal do subtraendo (número a ser subtraído do outro), e proceda como na adição.

EXEMPLO: Qual é a diferença entre a temperatura de +20º, lida a 5000 pés e a de - 6º, lida a 25000 pés? Siga a regra "a diferença de temperatura, é igual à primeira temperatura lida, subtraída daquela tomada na segunda leitura".

 $20 - (-6) = 20 + 6 = 26$  graus de diferença

#### Multiplicação

O produto de dois números positivos é positivo (+). O produto de dois números negativos é positivo (+). O produto entre um número positivo e um negativo, é negativo (-). EXEMPLOS:

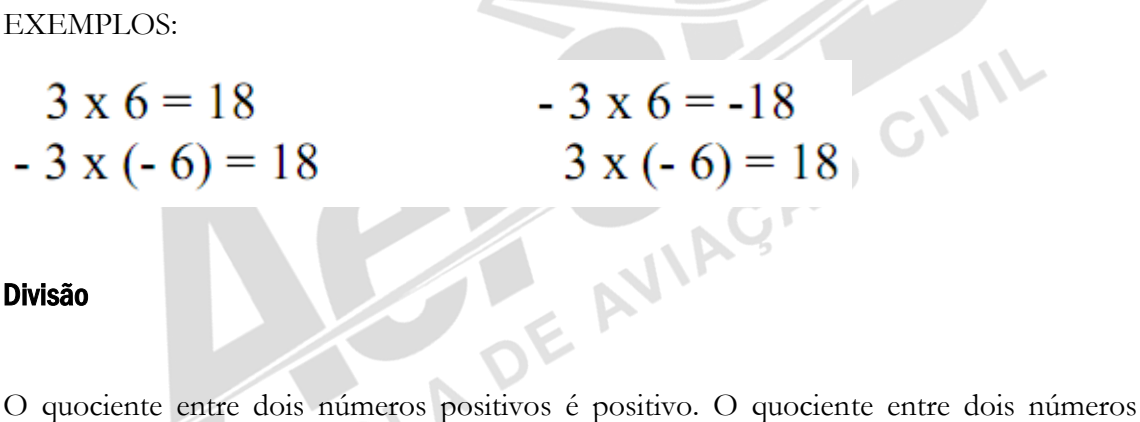

#### Divisão

negativos é negativo. O quociente entre um número positivo e um negativo, é negativo. EXEMPLOS:

 $6 \div 3 = 2$  $-6 \div 3 = -2$  $-6 \div (-3) = 2$  $6 \div (-3) = -2$ 

#### 1.5 POTÊNCIAS E RAIZES

#### Potência

Quando um número é multiplicado por ele mesmo, duas ou mais vezes, o resultado é uma potência do número. Um expoente positivo inteiro indica o número de vezes em que a base é usada como fator. Assim, 4 ao quadrado" ou 4² significa 4 x 4, que é igual a 16. O 4 é a base, o 2 é o expoente, e o 16 é a potência.

#### Raízes

A radiciação é a operação inversa da potenciação.

Encontrar a raiz de um número é o mesmo que descobrir aquele dentre dois ou mais números iguais que, quando multiplicados, produzem o número original. Tal número é chamado raiz.

Qual a raiz quadrada de 9? Devemos encontrar um número que multiplicado por ele mesmo resulte 9.

Isso pode ser representado assim:

$$
\sqrt{9} = 3
$$
. O símbolo "  $\sqrt{\ }$  " é chamado de radical.

O número dentro do radical é o radicando.

A raiz quadrada de 9 é 3, pois  $3 \times 3 = 3^2 = 9$ .

Outro método de iniciar a raiz quadrada de um número é utilizar um expoente fracional. Tal como 9  $^{1/2}$  = 3.

Caso a raiz a ser obtida não seja quadrada, ela também pode ser representada de maneira semelhante; ou seja, a raiz cúbica de 8 pode ser escrita 8 <sup>1/3</sup>.

A raiz cúbica de 8 é igual a 2, e pode ser representada:

"  $\sqrt[3]{8} = 2$  " pois 2 x 2 x 2 = 2<sup>3</sup> = 8

a raiz quarta de 256 é igual a 4, e pode ser representada por:

$$
\sqrt[4]{256} = 4
$$

ou  $"256$   $^{1/4}$ ".

#### Cálculo da Raiz Quadrada

É relativamente fácil determinar a raiz quadrada de alguns números, como: 4, 9, 16 e 144. Esses números são os quadrados perfeitos de pequenos números.

Infelizmente, nem todos os números são quadrados perfeitos, nem pequenos. O quadrado de um número é o produto dele por si mesmo. O cálculo da raiz quadrada é o processo inverso da exponenciação e é, essencialmente, um processo especial de divisão. Uma descrição desse processo é apresentada a seguir.

EXEMPLO: Encontre a raiz quadrada de 213,16.

*Passo 1: Começando pela vírgula, divida o número em partes com apenas dois algarismos, antes e depois da vírgula. A última parte à esquerda da vírgula não precisa ter dois algarismos; todos os outros precisam. Deve-se adicionar um zero à direita, de forma que a última parte possua dois algarismos. Para facilitar os cálculos, utilize um esquema tal como o da figura abaixo, que combina o radicando com o símbolo de divisão.*

## 213,16

*Passo 2: Escolha o maior número que elevado ao quadrado é menor que a primeira parte. Coloque o número no espaço à direita do radicando, depois coloque o quadrado desse número sob a primeira parte e por fim subtraía.*

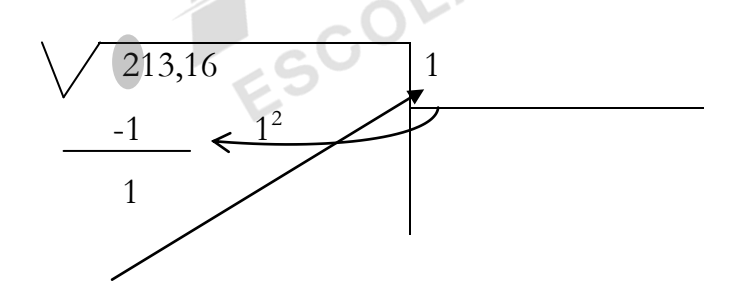

AO CIVIL

*Maior número que multiplicado por ele mesmo é menor que 2.*

*Passo Final:* 

*(1) Escreva o próximo bloco de dois números do radicando ao lado do resto encontrado, formando o novo resto.*

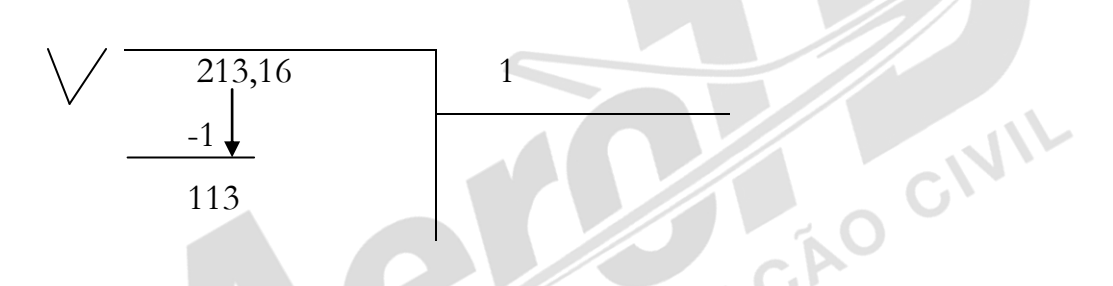

*(2) Multiplique a raiz até então encontrada, por 20. Escreva este resultado abaixo dessa raiz e encontre o maior número que, multiplicado pela soma do produto com ele mesmo, seja menor que o novo resto.*

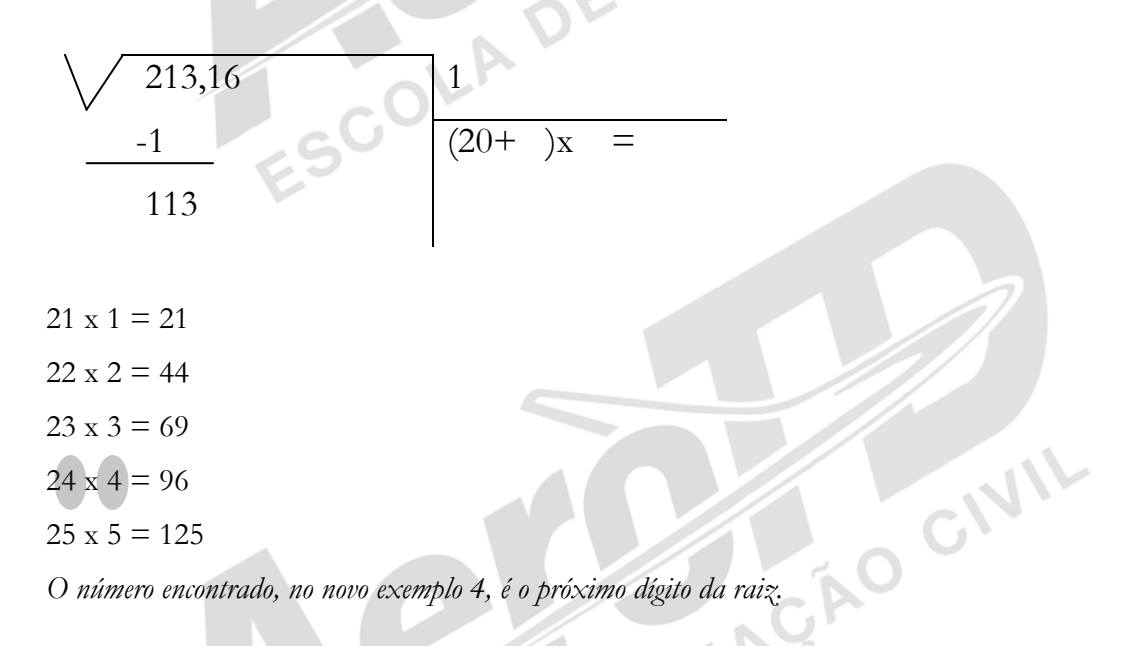

*(3) Subtraia do resto o último produto encontrado (no nosso exemplo 24 x 4) obtendo o novo resto.*

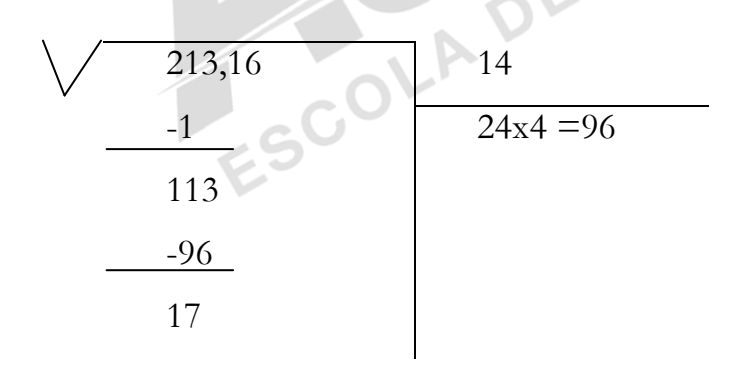

*(4) Coloque o próximo bloco do radicando ao lado do resto, formando o novo resto. Note que no novo exemplo, este bloco está após a vírgula, então coloque a vírgula na raiz também.* 

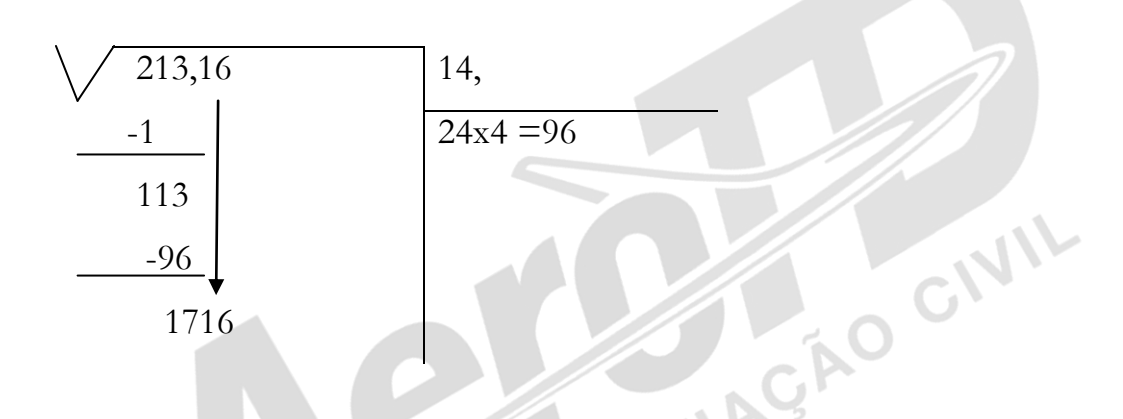

*(5) Tal como no passo (2), multiplique a raiz até então encontrada (no exemplo 14) por 20 e encontre o maior número que, multiplicado pela soma desse produto com ele mesmo, seja menor que o resto.*

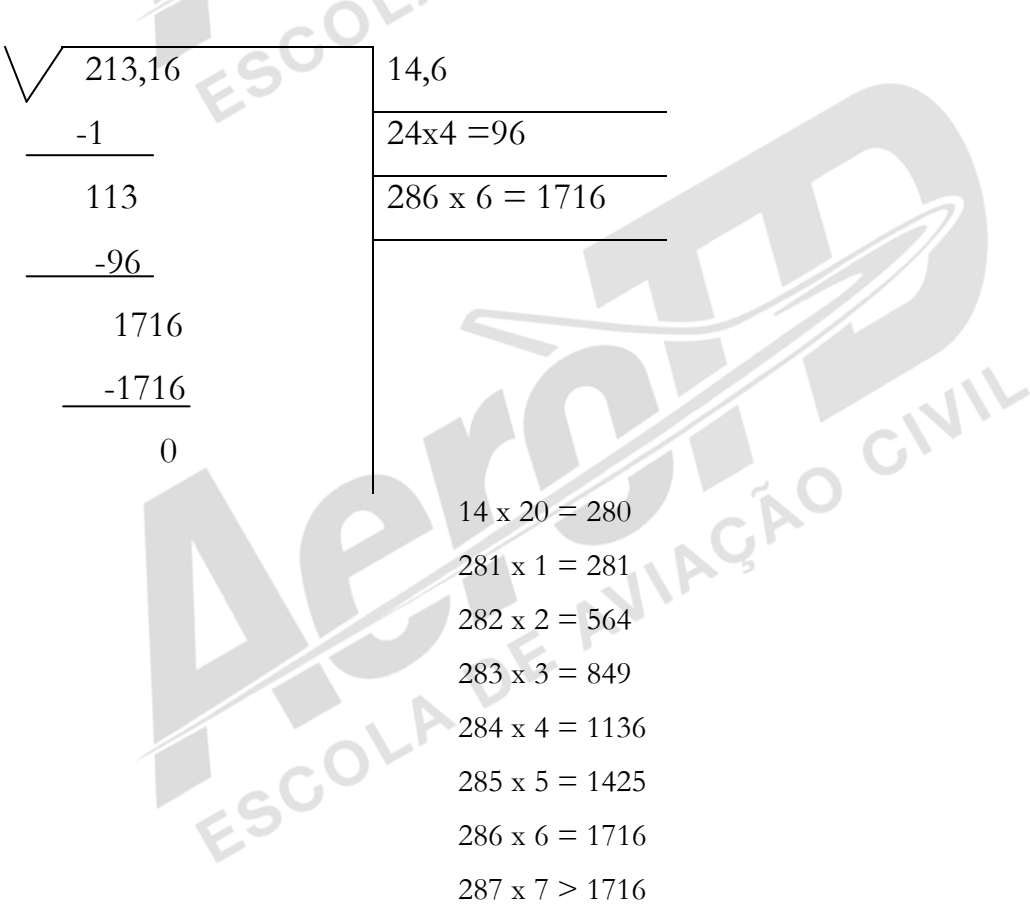

*(6) No nosso exemplo o resto deu zero, significando que foi encontrada a raiz exata. Caso não se chegue ao resto zero, pode-se prosseguir com o processo até a precisão desejada.*

#### Potências de Dez

A dificuldade de realização de problemas matemáticos envolvendo números muito grandes, ou muito pequenos e a contagem e escrita de muitas casas decimais, é tanto um aborrecimento como uma fonte de erros.

Os problemas de representação e cálculo são simplificados pelo uso das "potências de dez". (ver figura 1-4). Este sistema requer a compreensão dos princípios da exponenciação. Eles são resumidos a seguir:

- (1) O expoente positivo de um número (ou potência) é o método de indicar quantas vezes o número é multiplicado por si. Por exemplo, 2³ (dois ao cubo) significa que o número 2 deve ser multiplicado por si 3 vezes (2x2x2=8).
- (2) Um número com expoente negativo representa seu inverso com o mesmo expoente, agora positivo, por exemplo,  $2^{-3}$  (lê-se 2 elevado a menos 3) é o mesmo que:

$$
\frac{1}{(2)^3} = \frac{1}{2 \times 2 \times 2} = \frac{1}{8}
$$

- (3) Qualquer número, exceto o zero, elevado à zero é igual à 1. Obs.: Zero elevado a zero não é um valor definido, pois representa uma divisão por zero.
- (4) Quando um número é escrito sem um expoente, o valor do expoente é 1.
- (5) Quando um expoente não tem sinal (+ ou -), precedendo-o, é considerado positivo.<br>A tabela abaixo mostra os valores de algumas potências positivas de 10.
- A tabela abaixo mostra os valores de algumas potências positivas de 10.

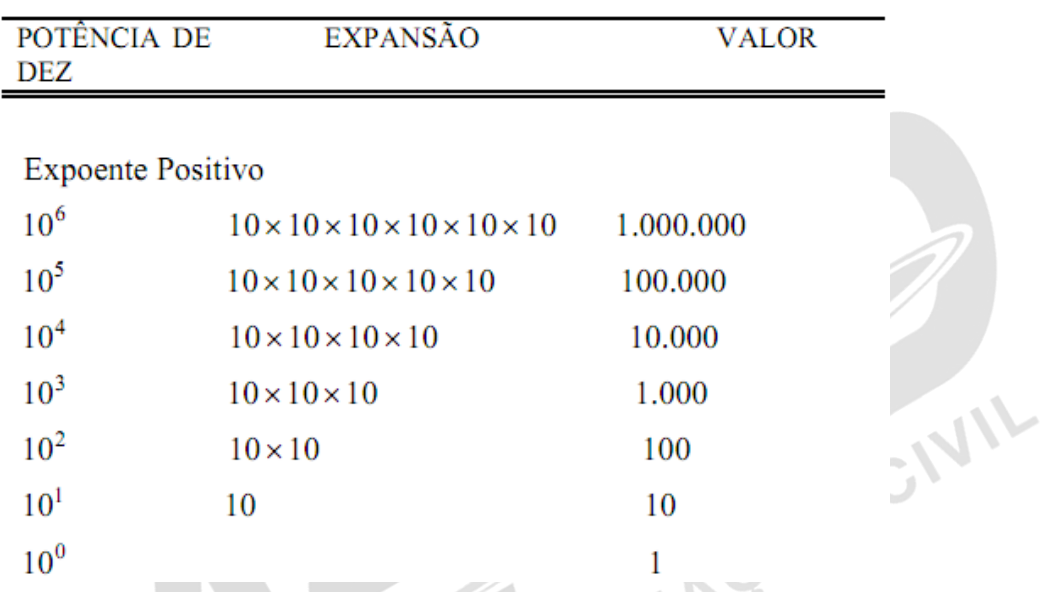

A velocidade da luz é de 30.000.000.000 de centímetros por segundo, que pode ser representado por  $3 \times 10^{-7}$  centímetros por segundo.

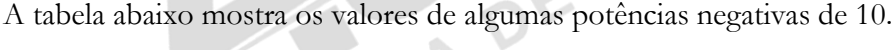

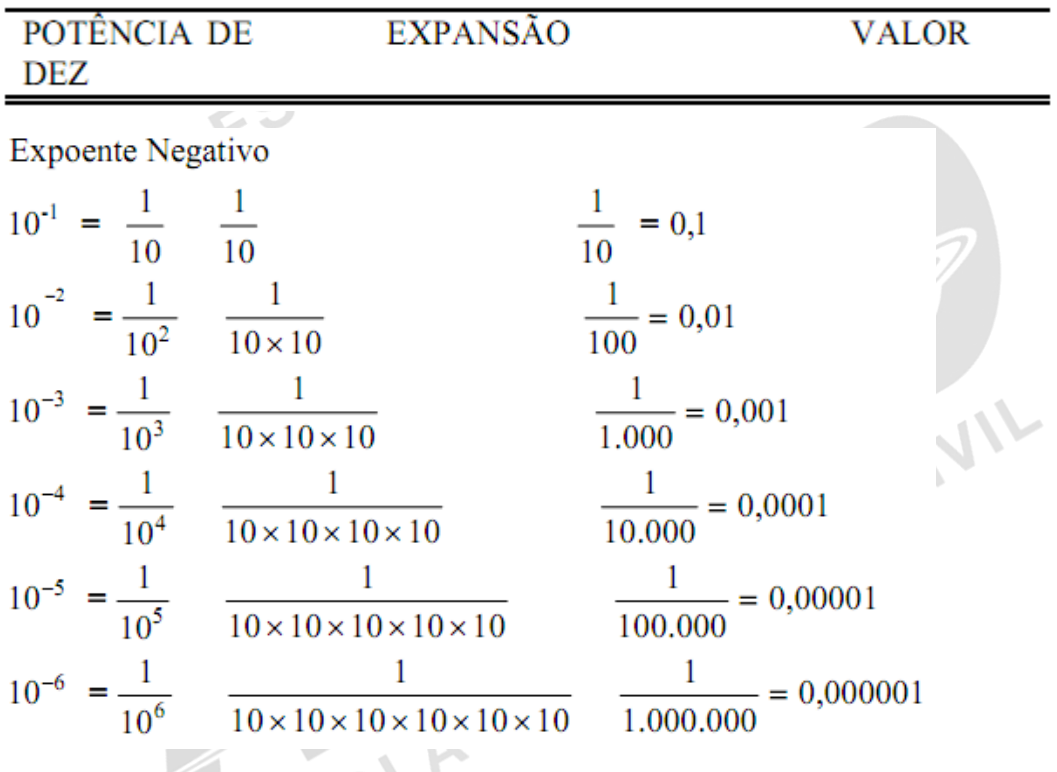

A massa de um elétron é de 0,000.000.000.000.000.000.000.000.000.911 gramas, que pode ser representada por

$$
9.11 \times 10^{-28} \text{g}
$$

 $\overline{a}$ 

*Fonte: IAC – Instituto de Aviação Civil – Divisão de Instrução Profissional*

Figura 1-4 Potências de dez e seus equivalentes

- (6) O valor de um número não muda quando ele é multiplicado e dividido pelo mesmo fator  $(5 \times 10:10=5)$ .
- (7) Mover a vírgula de um número para a esquerda, é o mesmo que dividi-lo por 10, para cada decimal, que a vírgula se mova. Inversamente, mover a vírgula para a direita, é o mesmo que multiplicar o número por 10, para cada casa que a vírgula se mover.

Para representar um número em potências de dez, proceda da seguinte forma:

(1) Mova a vírgula para a casa desejada e conte o número de casas movidas.

(2) Multiplique o número assim obtido por 10, elevado a uma potência igual ao número de casas decimais que a vírgula foi movida.

(3) O expoente de 10 será negativo se a vírgula for movida para a direita; e será positivo se a vírgula for movida para a esquerda.

Exemplo:  $235,12 = 2,3512 \times 10^2$ 

Moveu-se a vírgula duas casas à esquerda. Potência de 10 com expoente igual ao número de casas movidas.

 $235,12 = 2351,2 \times 10^{-1}$ 

Moveu-se a vírgula uma casa para a direita.

Na maioria dos casos, pode-se achar conveniente reduzir os números usados, a números<br>entre 1 e 10, com a potência adequada.<br>**Adição e Subtração de Potências de Potência** entre 1 e 10, com a potência adequada.

#### Adição e Subtração de Potências de Dez

Antes de usar potências de dez em operações matemáticas, é bom relembrar algumas regras de expoentes.

 Dois ou mais números de mesma base, quando multiplicados, mantêm a mesma base elevada à soma algébrica dos expoentes.

## $3^4 \times 3^5 \times 3^3 = 3^{4+5+3} = 3^{12}$

 Quando dois números de mesma base são divididos, o quociente será igual à mesma base elevada a um expoente, igual à subtração dos expoentes.

$$
\frac{4^5}{4^3} = 4^{5-3} = 4^2
$$

Um fator pode ser movido do numerador para o denominador; ou, do denominador

para o numerador, simplesmente mudando o sinal do seu expoente.  
\n
$$
\frac{3^2}{4^{-3}} = 3^2 \times 4^3 = \frac{4^3}{3^{-2}} = \frac{1}{4^{-3} \times 3^{-2}}
$$

- Para que dois ou mais números possam ser multiplicados através da adição ou subtração de seus expoentes, as bases devem ser iguais. Sendo assim, a<sup>5</sup> x b<sup>6</sup> não podem ser combinados, uma vez que as bases são diferentes.
- Note que as regras especificam soma e subtração algébrica dos expoentes. Veja alguns exemplos:

$$
a \Rightarrow 3^{7} \times 3^{-11} = 3^{7+(-11)} = 3^{7-11} = 3^{-4} = \frac{1}{3^{4}}
$$
  
\n
$$
b \Rightarrow 4^{-5} \times 4^{3} = 4^{-5+3} = 4^{-2} = \frac{1}{4^{2}}
$$
  
\n
$$
c \Rightarrow \frac{5^{8}}{5^{-6}} = 5^{8-(-6)} = 5^{8+6} = 5^{14}
$$
  
\n
$$
d \Rightarrow \frac{6^{8}}{6^{12}} = 6^{8-12} = 6^{-4} = \frac{1}{6^{4}}
$$

A multiplicação e a divisão, utilizando potências de dez, podem ser realizadas em 3 passos simples, como:

(1) Reduza todos os números a valores entre 1 e 10, multiplicados por 10, elevados à potência adequada;

(2) Realize as operações indicadas;

(3) Mude o resultado para um número entre 1 e 10, multiplicado por 10 à potência adequada.

Exemplo:

 $23,3 \times 10^{-4} \times 0.2 \times 10^{2} = 2,33 \times 10^{-3} \times 2 \times 10^{1} = (2,33 \times 2) \times 10^{-3} + 1 = 4,66 \times 10^{-2}$ 

#### 1.6 CÔMPUTO DE ÁREA

A área de uma figura plana é igual ao número de unidades quadradas que ela contém. As áreas são medidas em unidades diferentes das utilizadas para comprimento. Uma área quadrada com 1 polegada de lado, é chamada de uma polegada quadrada. Todas as unidades de área são quadradas, (polegada quadrada, o pé quadrado, o jarda quadrado, vara quadrada, e etc..). Outras unidades de área são centímetro quadrado, metro quadrado, etc encontrados no sistema métrico.

A técnica de determinação da área de uma forma geométrica consiste em se descobrir qual o lado do quadrado que tem área equivalente. Para isso, podemos lançar mão do uso de fórmulas matemáticas que já foram determinadas para diversas formas conhecidas.<br>Para resolver um problema com uma fórmula é necessário:<br>(1) selecionar a fórmula correta,<br>(2) inserir os valores Para resolver um problema com uma fórmula é necessário:

- (1) selecionar a fórmula correta,
- (2) inserir os valores conhecidos na fórmula selecionada; e
- (3) fazer os cálculos matemáticos para encontrar o resultado.<br>O Retângulo

#### O Retângulo

O retângulo é uma figura plana de quatro lados opostos côngruos 2 a 2, e em ângulos de 90º. O retângulo é uma figura muito conhecida na mecânica, representa a seção transversal de muitas vigas, hastes e encaixes. (ver fig 1-5).

A área do retângulo é o produto das medidas de comprimento e altura, quando expressas na mesma unidade de medida. A área pode ser exprimida pela fórmula:

## $\hat{A}$ **REA** = **b.h**

 $\overline{h}$ 

Figura 1-5 O retângulo.

 $A = b x h$ 

Onde:

 $A = \text{área}$ 

- $b = base$
- $h =$ altura

#### EXEMPLO:

EXEMPLO:<br>O painel de certa aeronave está na forma retangular, que possui um comprimento de 24 polegadas e uma altura de 12 polegadas. Qual é a área do painel expressa em polegadas quadradas?

h

*Passo 1: Pegue os valores conhecidos e substitua na fórmula*.

 $A = b \times h$  $A = 24 \times 12$ 

*Passo 2: Faça a multiplicação indicada. A resposta será a área total em polegadas quadradas.*  A 24 x 12 = 288 pol quadrada s O quadrado é uma figura plana que possui quatro lados iguais e quatro ângulos retos (fig 1-

#### O Quadrado

6).

Para determinar sua área, basta encontrar o produto entre dois dos lados. Uma vez que os lados são iguais, sua fórmula pode ser expressa da seguinte forma:

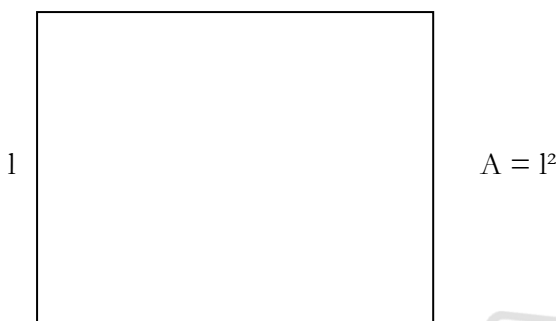

Figura 1-6 O quadrado.

 $A = l^2$ 

onde A é a área, e l é o comprimento do lado.

EXEMPLO: Qual a área de um quadrado cujos lados medem 25 polegadas? Determine o valor conhecido e substitua na fórmula.

 $A = 1<sup>2</sup>$ 

$$
A=25^2
$$

 $A = 25$  x  $25 = 625$  pol<sup>2</sup>

#### **Triângulos**

O triângulo é um polígono de três lados. Há três tipos básicos de triângulo: o escaleno, o equilátero e o isósceles.

Um triângulo escaleno é aquele que tem lados e ângulos diferentes; o triângulo equilátero tem todos os lados e ângulos iguais.

O triângulo que possui apenas os dois lados e ângulos iguais é chamado isósceles.

Os triângulos também podem ser classificados em reto, obtuso ou agudo. Esses nomes descrevem os ângulos inscritos nos triângulos.

Um triângulo retângulo é aquele que possui um ângulo medindo 90º. Num triângulo obtusângulo, um dos ângulos é maior que 90º. No triângulo acutângulo, todos os ângulos são menores que 90º.

Os vários tipos de triângulos são mostrados na figura 1-7.

A altura do triângulo é a linha perpendicular, a partir do vértice até a base. Em alguns triângulos, como na fig. 1-8, pode ser necessário projetar a base para fora do triângulo, para que a altura possa tocá-la.

A base do triângulo é o lado horizontal inferior. Qualquer lado pode ser tomado como base.

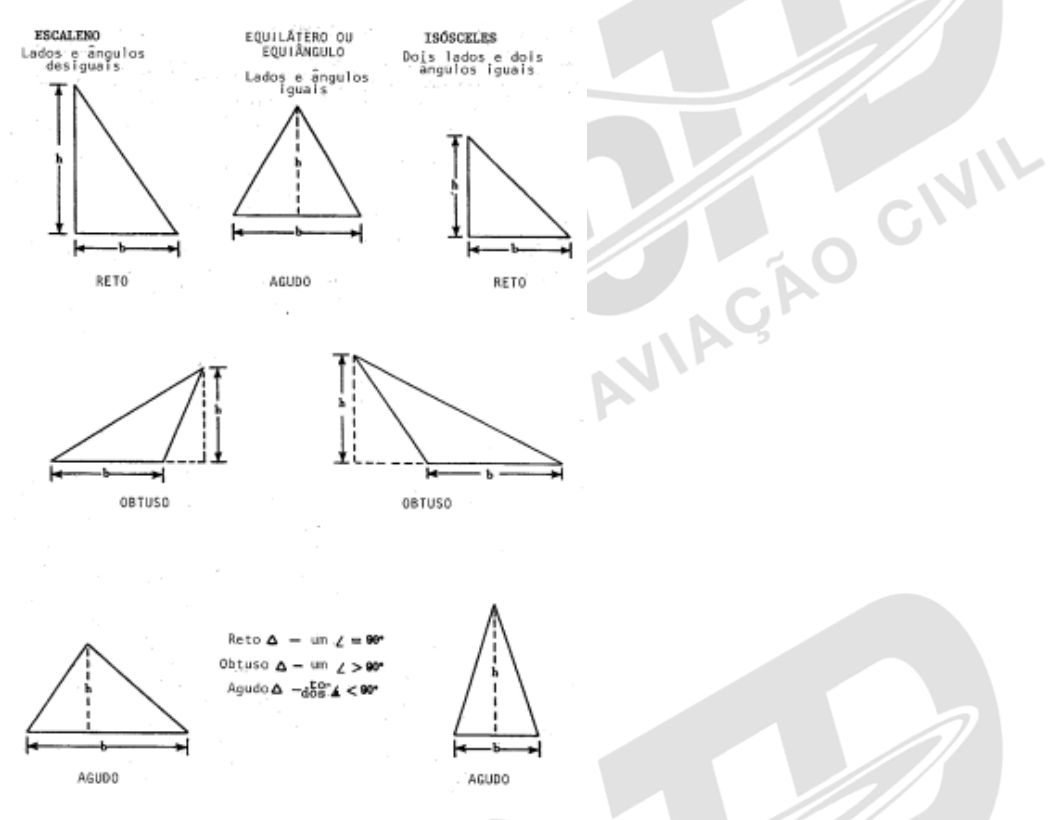

Figura 1-7 Tipos de triângulos.

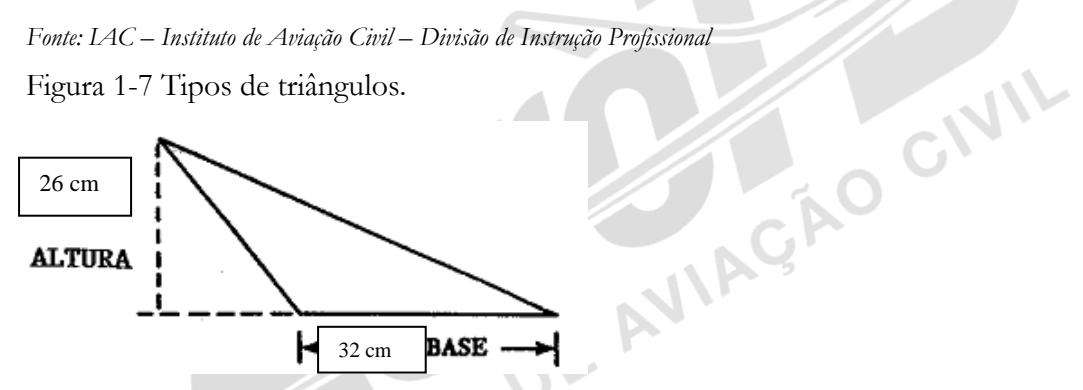

*Fonte: IAC – Instituto de Aviação Civil – Divisão de Instrução Profissional* Figura 1-8 Triângulo.

A área do triângulo é calculada aplicando-se a fórmula:

 $A = \frac{1}{2}hb$ 

onde A é a área; h é a altura; e b é a base.

EXEMPLO: Encontre a área do triângulo mostrado na figura 1-8.

*Substitua os valores conhecidos na fórmula da área.* 

$$
A = \frac{hb}{2} = 26 \times 32 \text{ cm}^2 = 416 \text{ cm}^2
$$

#### Circunferência e Área de um Círculo

Para encontrar a circunferência, ou a área de um círculo, é necessário usar o número **π** (pi). Esse número representa a relação entre o comprimento e o di de qualquer circunferência. O **π** é um número irracional que pode ser representado com quatro casas decimais 3,1416 para a maioria das aplicações. (ver fig. 1-9)<br>Circunferência

#### Circunferência

O comprimento de um círculo pode ser encontrado aplicando-se a fórmula:  $C = \pi D$  onde, C é o comprimento;  $\pi$  é a constante (3,1416); e D é o diâmetro do círculo.

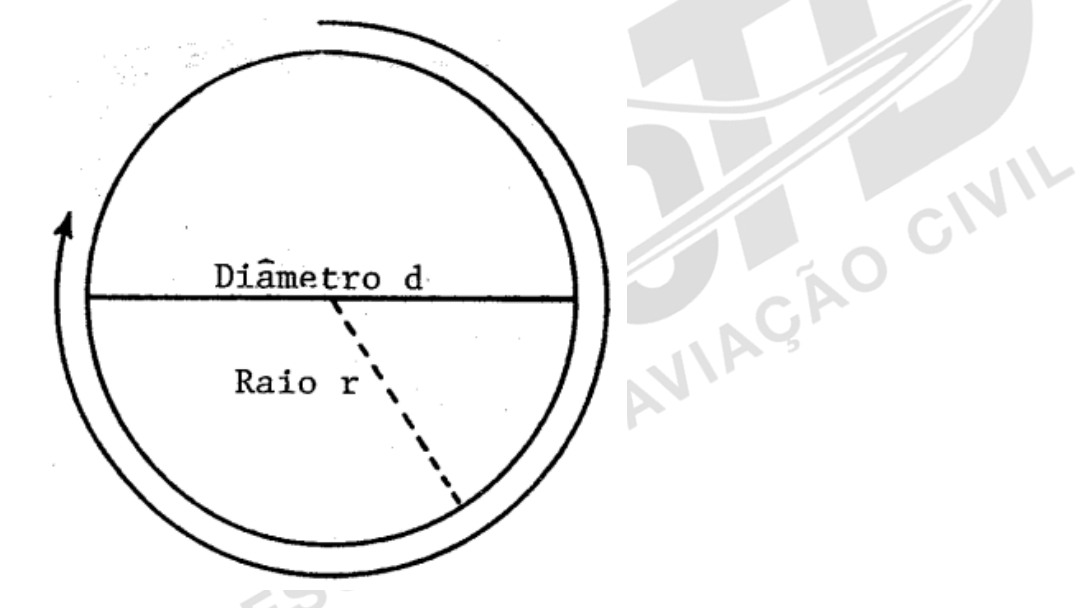

*Fonte: IAC – Instituto de Aviação Civil – Divisão de Instrução Profissional* Figura 1-9 Um círculo.

EXEMPLO: *O diâmetro de certo pistão mede 5 polegadas. Qual o comprimento da circunferência formada pela seção transversal do pistão?* 

*Substitua os valores conhecidos na fórmula,*  $C = \pi D$ .  $C = 3,1416 \times 5 = 15,7080 \text{ pol}$ 

#### Área

A área de um círculo, tal como em um retângulo ou triângulo, deve ser expressa em unidades quadradas.

A distância que corresponde à metade do diâmetro de um círculo é chamada "raio".

A área de um círculo é encontrada elevando-se o raio ao quadrado e multiplicando por  $\pi$ .<br>A fórmula é assim expressa:<br> $A = \pi \underline{r}^2$ 

A fórmula é assim expressa:

$$
A = \pi \underline{r}^2
$$

onde, A é a área; e r é o raio do círculo.

EXEMPLO: *O diâmetro interno de um cilindro de motor de uma aeronave mede 5 polegadas. Ache a área transversal interna do cilindro.* 

*Passo 1: Encontre os dados necessários para a utilização da fórmula.*

 $\pi = 3,1416$  r = diâmetro/2 = 5/2 = 2,5 pol.<br>
Passo 2: Substitua os valores na fórmula:<br>  $\Delta = 3,1416$  x (2,5)<sup>2</sup> = 19,635 pol<sup>2</sup><br>
Passo 2: Substitua os valores na fórmula: *Passo 2: Substitua os valores na fórmula:*  $A = 3,1416$  x  $(2,5)^2 = 19,635$  pol<sup>2</sup>

O Trapézio

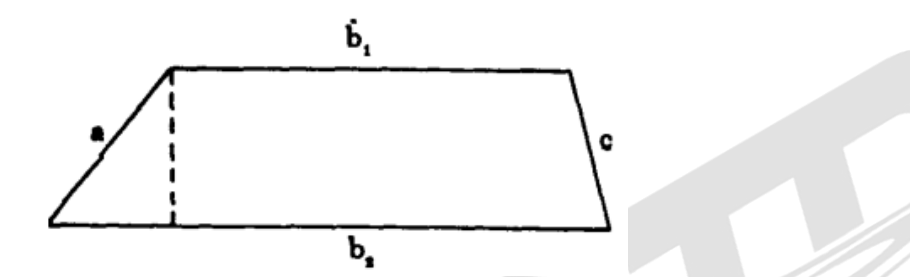

*Fonte: IAC – Instituto de Aviação Civil – Divisão de Instrução Profissional* Figura 1-10 - O trapézio.

Um trapézio (fig. 1-10) é um quadrilátero que possui um par de lados paralelos. A área do trapézio é determinada pela fórmula:<br>  $A = - (b_1 + b_2) h$ trapézio é determinada pela fórmula:

$$
A = - (b1 + b2) h
$$
  
2

onde, A é a área; b₁ e b₂, são as duas bases paralelas; e h é a altura.

EXEMPLO: *Qual é a área de um trapézio cujas bases medem 14 pol e 10 pol, e cuja altura mede 6 pol? (ver fig. 1-11).* 

Passo 1: Substitua os valores conhecidos na fórmula.<br>  $A = \frac{1}{2} (10+14) 6$ <br>
Passo 2: Resolva os cálcu<sup>1</sup>  $A = \frac{1}{2}(b1 + b2)h$  $A = \frac{1}{2}(10+14)$  6

*Passo 2: Resolva os cálculos*.

$$
A = \frac{1}{2}(24)6
$$

 $A = 1 \times 144 = 72$  pol quadradas

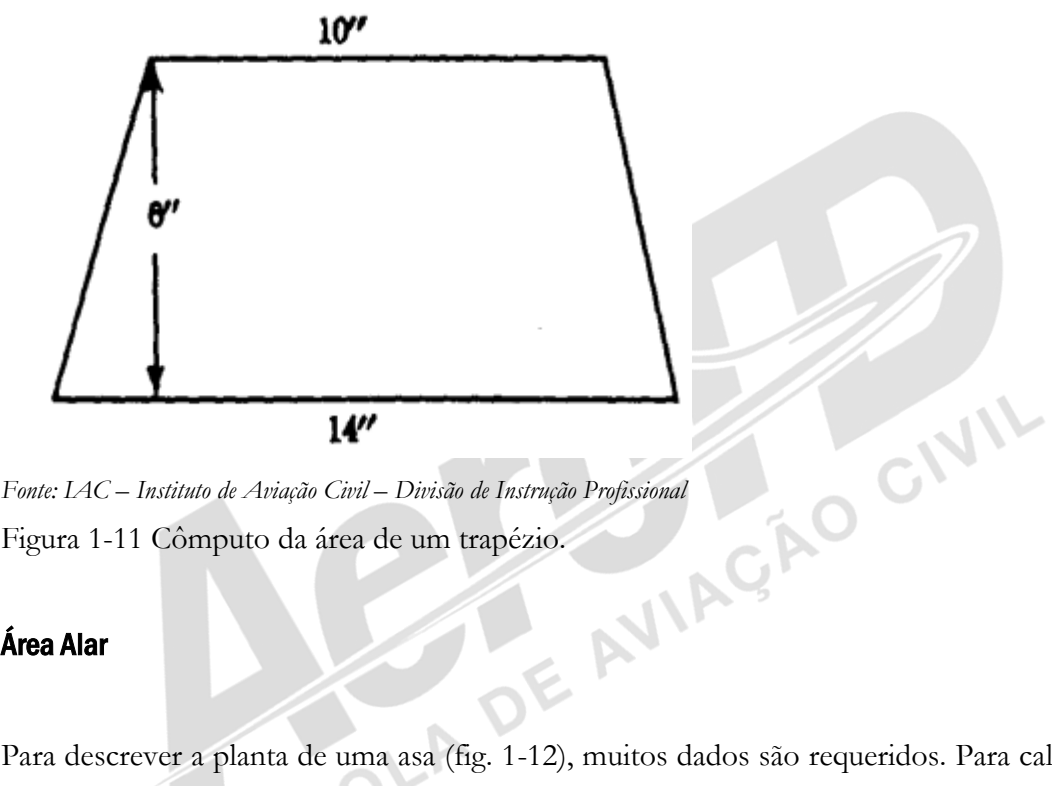

Figura 1-11 Cômputo da área de um trapézio.

#### Área Alar

Para descrever a planta de uma asa (fig. 1-12), muitos dados são requeridos. Para calcular a área de uma asa será necessário considerar o significado dos termos - envergadura e corda. A envergadura é o comprimento da asa, medido de ponta a ponta. A corda é a largura da asa, medida do bordo de ataque ao bordo de fuga. Se a asa for afilada, a corda média deve ser conhecida para o cálculo de área. A fórmula para o cálculo da área alar aproximada é:  $A = EC$ 

onde A é a área, E é a envergadura e C é a corda média.

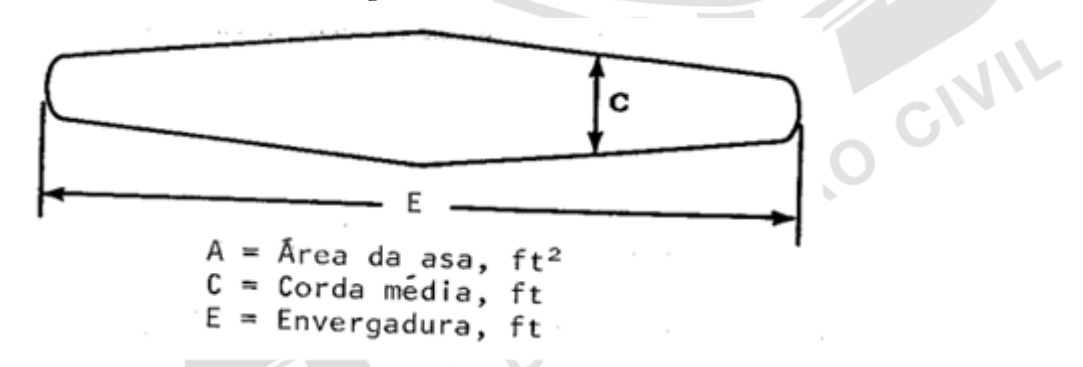

*Fonte: IAC – Instituto de Aviação Civil – Divisão de Instrução Profissional* Figura 1-12 Planta da asa.

\* O processo usado, no cálculo da área alar, dependerá do formato da asa. Em alguns casos, será necessário usar a fórmula da área alar, em conjunto com uma das fórmulas da área de um quadrilátero ou círculo.

#### EXEMPLOS:

*1 - Descubra a área da asa ilustrada na figura 1-13. Para determinar a área, é necessário decidir que fórmula usar. Vê-se que as pontas da asa formariam um círculo de 7 pés de diâmetro; o resto da asa tem a forma de um retângulo. Combinando as fórmulas, a área da asa com pontas arredondadas pode ser calculada assim:* 

*Passo 1: Substitua os valores conhecidos na fórmula.* 

 $A = EC + \pi r^2$  $A = (25 - 7) (7) + (3,1416) (3,5)^2$ 

*Passo 2: Resolva a fórmula.* 

*O valor de E é representado pela envergadura original da asa, menos o diâmetro das pontas circulares.*<br>Passo 2: Resolva a fórmula.<br> $A = (18 \times 7) + (3,1416 \times 12,25)$ <br> $A = 126 + 38,5$ <br> $A = 164,5$  péc? '  $A = (18 \times 7) + (3,1416 \times 12,25)$  $A = 126 + 38,5$  $A = 164, 5 \text{ pés}^2 \text{ (sq.fit)}$ 

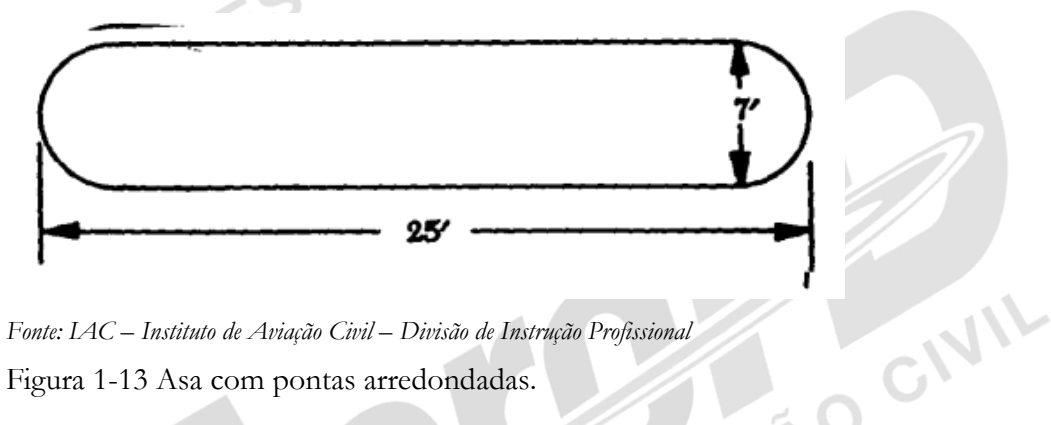

*Fonte: IAC – Instituto de Aviação Civil – Divisão de Instrução Profissional* Figura 1-13 Asa com pontas arredondadas.

*2 - Encontre a área da asa da fig. 1-14, cuja envergadura é de 50 pés e cuja corda média é de 6' 8".* 

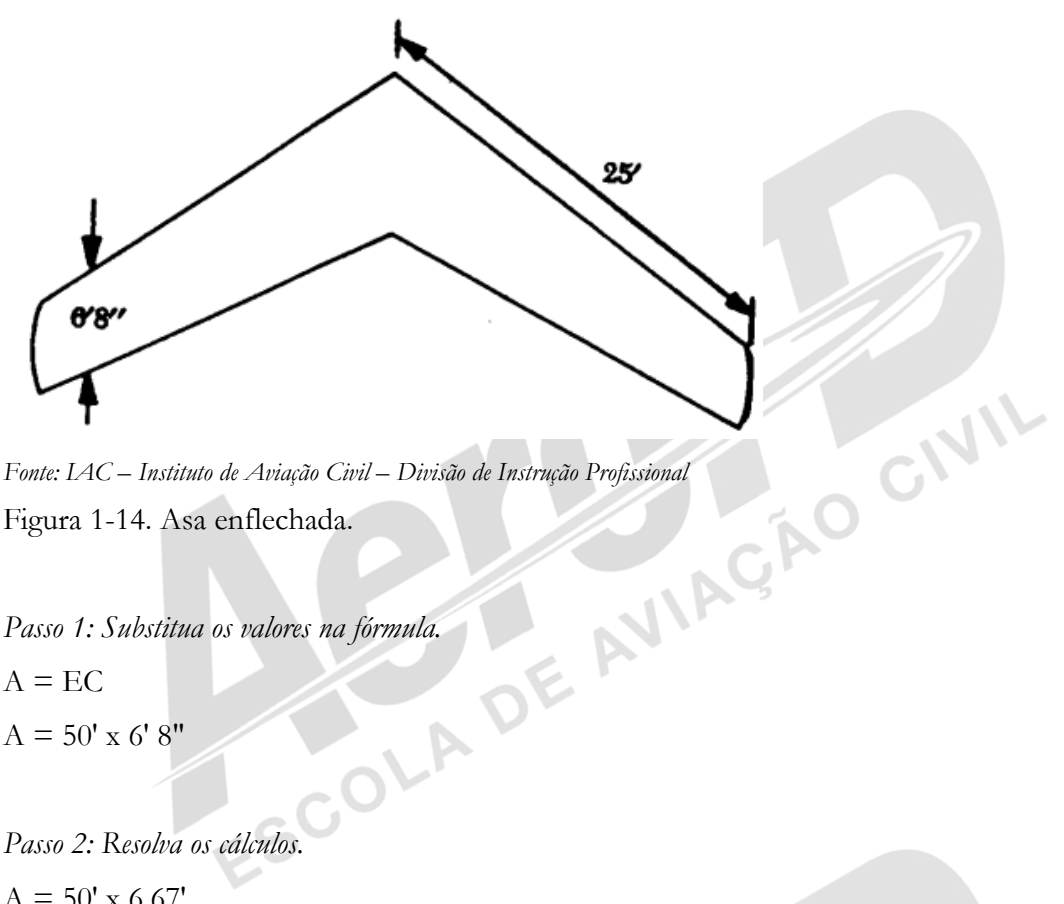

Figura 1-14. Asa enflechada.

*Passo 1: Substitua os valores na fórmula.*   $A = EC$  $A = 50'$  x 6' 8"

*Passo 2: Resolva os cálculos.*   $A = 50'$  x 6,67'  $A = 333,5 \text{ pés}^2 \text{ (sq.fr)}$ 

3 - Encontre a área de uma asa trapezoidal (mostrada na figura 1-15), cuja envergadura do bordo de ataque mede 30 pés, e a envergadura do bordo de fuga mede 34 pés, e cuja corda média mede 5 pés.<br>Passo 1: Substitua os val *ataque mede 30 pés, e a envergadura do bordo de fuga mede 34 pés, e cuja corda média mede 5 pés. Passo 1: Substitua os valores conhecidos na fórmula.* 

$$
A = \frac{1}{2}(b1 + b2)h
$$

$$
A = \frac{1}{2}(30 + 34):
$$

*Passo 2: Resolva as contas.*

$$
A=\frac{1}{2} (64).5
$$

$$
A=\frac{1}{2}\ (320)
$$

 $A = 160 \text{ pes}^2 \text{ (sq.fr)}$ 

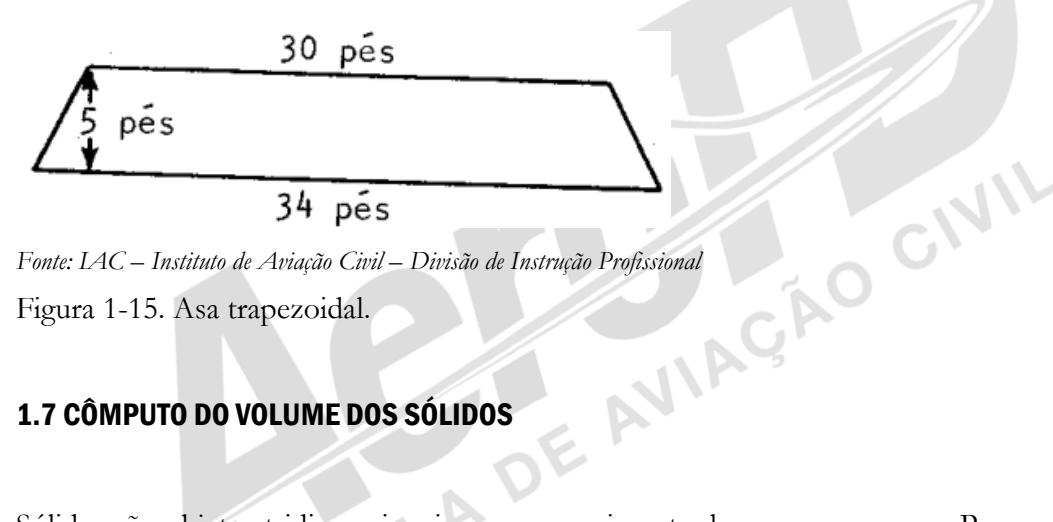

Figura 1-15. Asa trapezoidal.

#### 1.7 CÔMPUTO DO VOLUME DOS SÓLIDOS

Sólidos são objetos tridimensionais com comprimento, largura e espessura. Possuem várias formas, sendo as mais comuns os prismas, cilindros, pirâmides, cones e esferas.

Ocasionalmente, é necessário determinar o volume de um cubo, de um cilindro, ou de uma esfera.

Uma vez que nem todos os volumes são medidos nas mesmas unidades, é necessário conhecer as unidades de volume mais comuns, e como elas se relacionam.

Por exemplo, o mecânico pode saber o volume de um tanque em pés cúbicos ou polegadas cúbicas, porém, quando o tanque está cheio de gasolina, é mais útil saber quantos galões<br>esse tanque contém.<br>Volume de um Sólido Retangular esse tanque contém.

#### Volume de um Sólido Retangular

Um sólido retangular é formado por ângulos retos. Em outras palavras, é como se fosse uma caixa (ver fig. 1-16). Se o sólido possui arestas e lados iguais ele é chamado de cubo. A fórmula de determinação do volume de um sólido retangular pode ser expressa assim:  $V = c x 1 x h$ 

onde; **V** é o volume; **c** é o comprimento; **l** é a largura; e **h** é a altura.

EXEMPLO: *Um bagageiro retangular mede 56 cm de comprimento, 34 cm de largura e 23 cm de altura. Quantos centímetros de bagagem ele comportará?* 

*Passo 1: Substitua os valores na fórmula e resolva:*  $V = c x l x h$  $V = 56$  x 34 x 23 cm<sup>3</sup> AGAO CIVIL  $V = 43.792$  cm<sup>3</sup> ou 43,792 dm<sup>3</sup> Que é o equivalente a 43,792 l w ı *Fonte: IAC – Instituto de Aviação Civil – Divisão de Instrução Profissional* Figura 1-16 Sólido retangular. AVIAÇÃO CIVIL

*Fonte: IAC – Instituto de Aviação Civil – Divisão de Instrução Profissional* Figura 1-17 Cubo.

 $-5-$ 

.<br>الأم

Se o sólido for um cubo (fig. 1-17), a fórmula passa a ser o cubo dos lados:

P.

#### $V = 1^3$

onde **V** é o volume, e **l** é a medida dos lados do cubo.

#### Área e Volume de um Cilindro

Um sólido de base circular com paredes perpendiculares à base, tal como um tubo ou, com forma semelhante, é chamado de cilindro. As extremidades de um cilindro são círculos idênticos, como mostra a Fig. 1-18.

#### Área da Superfície

A área da superfície lateral de um cilindro é encontrada multiplicando-se a circunferência ACA da base pela altura. A fórmula é expressa assim:

#### $A = \pi D h$

onde A é a área; D é o diâmetro, h é a altura do cilindro.

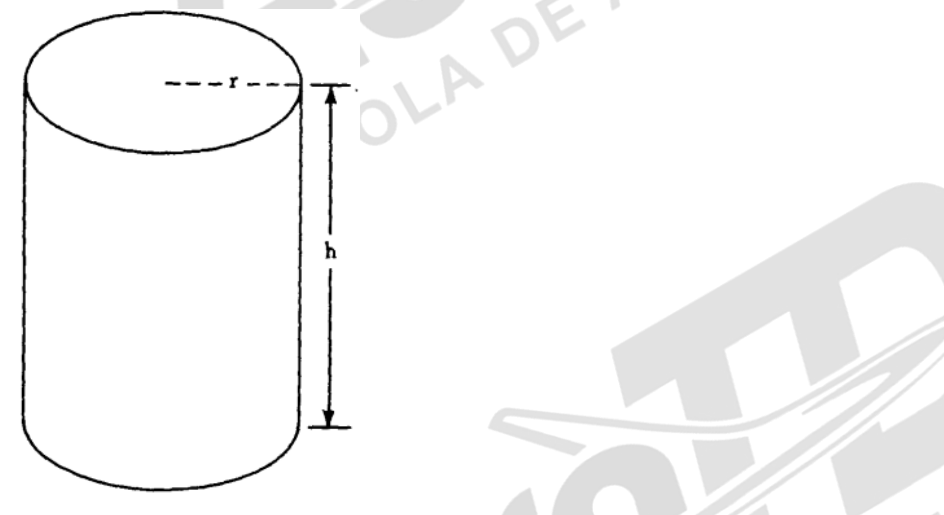

Figura 1-18 O Cilindro.

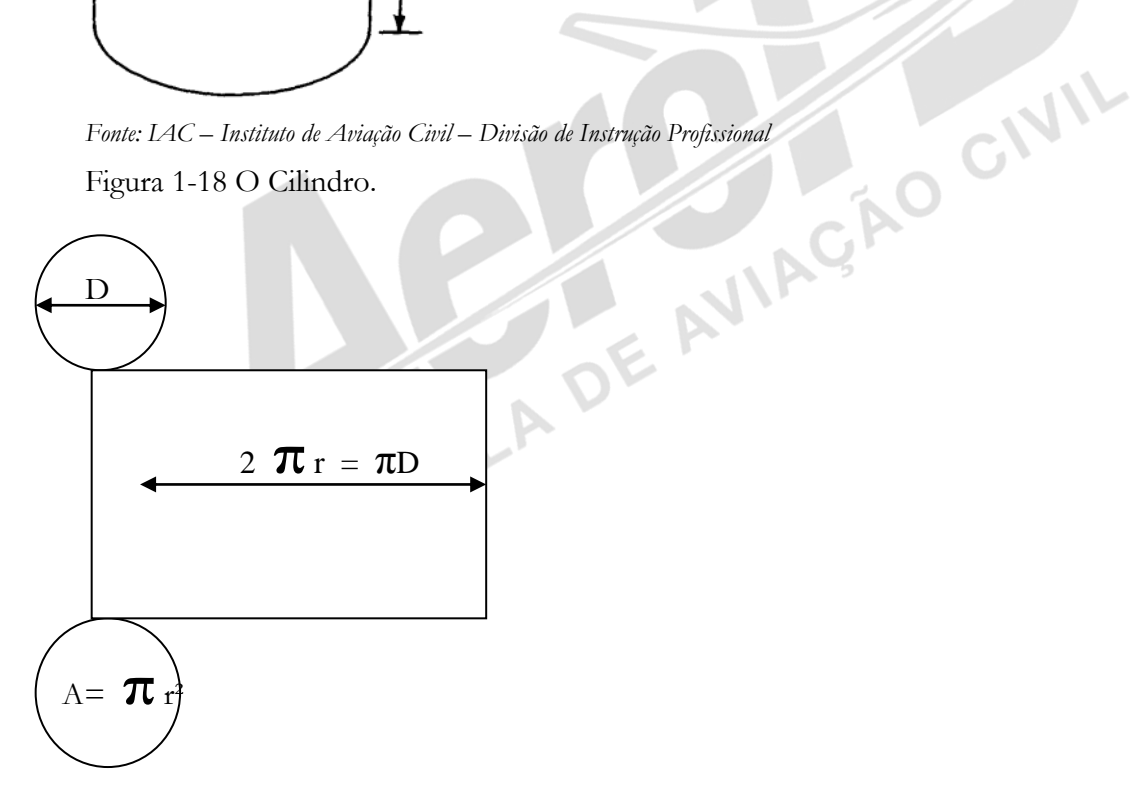

Se quisermos saber a área total, considerando as áreas circulares do fundo e do topo, devemos somá-los à área lateral.

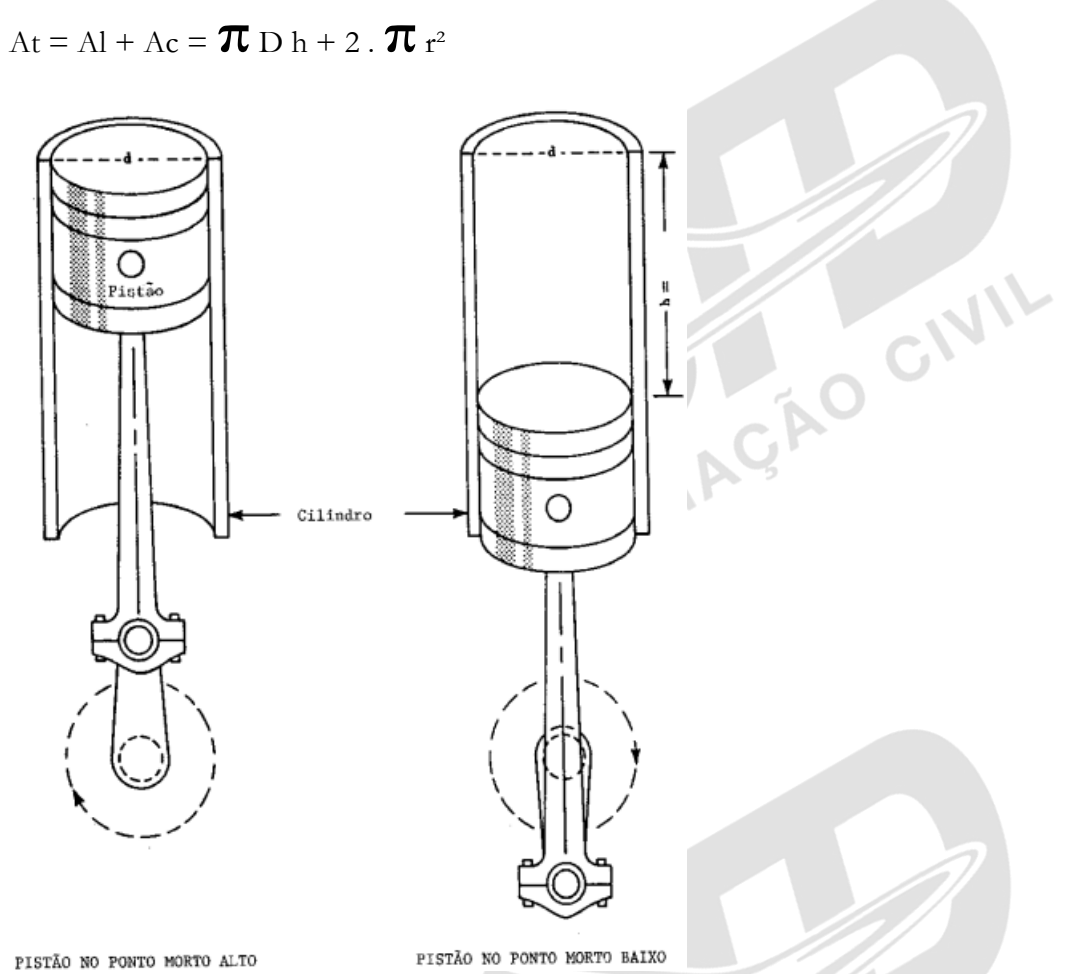

*Fonte: IAC – Instituto de Aviação Civil – Divisão de Instrução Profissional* Figura 1-19 Deslocamento do Pistão no Cilindro.

EXEMPLO: *Quantos cm² de folha de alumínio serão necessários para fabricar um cilindro de 12 cm de comprimento e 3 cm de diâmetro?* 

*Passo 1: Substitua os valores conhecidos na fórmula e resolva:*

 $A = \pi D h$ 

 $A = 3,1416 \times 3 \times 12 = 113,0976$  cm<sup>2</sup>

CIVIL

#### Volume

O volume de um cilindro pode ser encontrado, multiplicando-se a área da seção transversal pela altura do cilindro. A fórmula pode ser expressa como:

 $V = \pi r^2 h$ 

onde V é o volume;  $\pi$  é a constante dada; r<sup>2</sup> é o quadrado do raio do cilindro; h é a altura do cilindro (figura 1-19).

EXEMPLO: *Um reservatório cilíndrico possui um raio interno de 5,5 dm, e o pistão percorre um curso de 5,5 dm. Qual o volume de deslocamento do pistão desse cilindro?* 

*Passo 1: Substitua os valores conhecidos na fórmula e resolva:*

 $v = \pi r^2 h$ 

 $V = (3,1416) (5,5)^{2} (5,5) = 522,6827 \text{ dm}^{3} \text{ ou } 522,6827 \text{ l}$ 

#### 1.8 GRÁFICOS E TABELAS

Gráficos e tabelas são representações pictoriais de dados, equações e fórmulas. Através do seu uso, as relações entre duas ou mais quantidades podem ser mais claramente entendidas. Além disso, pode-se ver certas condições ou relações em uma olhada, enquanto que, se dependesse de uma descrição escrita, levaria mais tempo para obter as mesmas informações. Os gráficos têm muitas aplicações, tais como representar uma equação ou fórmula. Podem também ser usados para resolver duas equações para um valor comum. Os gráficos e tabelas são construídos em diversos formatos. Alguns dos tipos mais comuns são: os gráficos de barras, gráficos em linha quebrada, gráficos com curvas contínuas e gráficos com círculos. Um exemplo de cada é mostrado na figura 1-20. Um dos gráficos mais úteis em trabalhos técnicos é o que tem curvas contínuas.

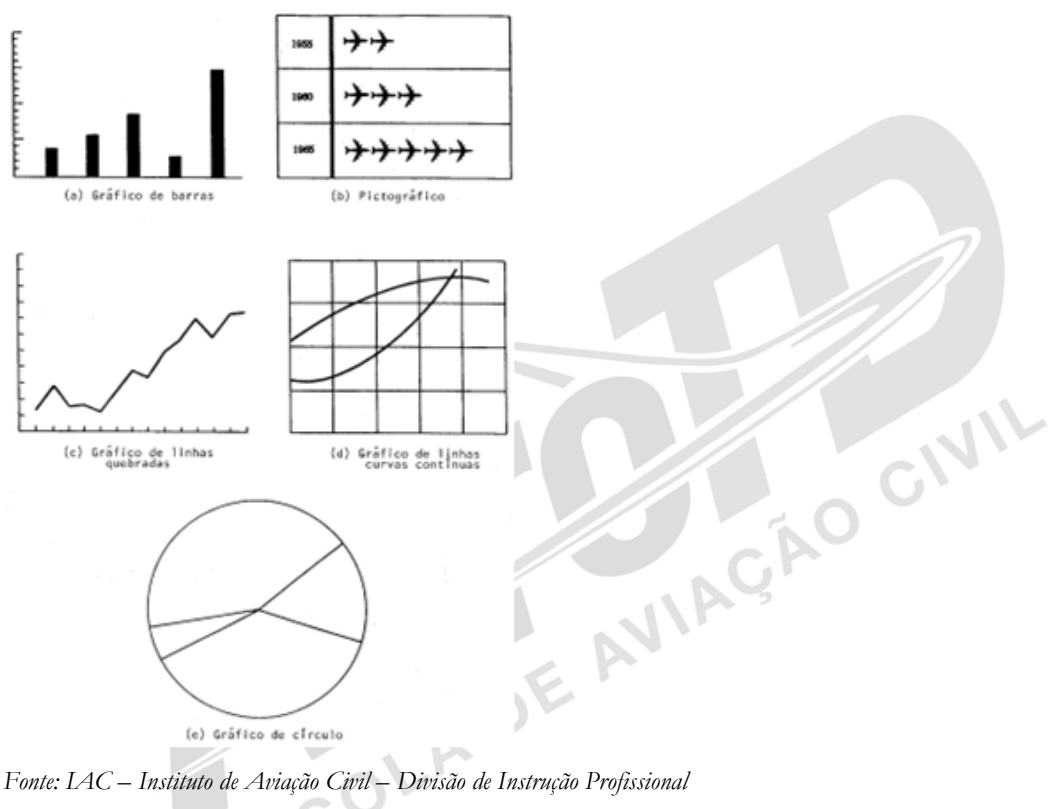

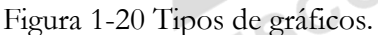

#### Interpretação ou Leitura de Gráficos e Tabelas

É mais importante, do ponto de vista do mecânico, ser capaz de ler um gráfico adequadamente ao invés de desenhar. A relação entre a potência de certo motor, ao nível do mar e em qualquer altitude até 10.000 pés, pode ser determinada através da tabela da figura 1-21.

Para usar este tipo de tabela, simplesmente encontre o ponto no eixo horizontal que representa a altitude desejada; mova-se para cima, ao longo dessa linha, até o ponto de interseção com a curva; depois, mova-se para a esquerda, lendo a percentagem disponível no eixo vertical.

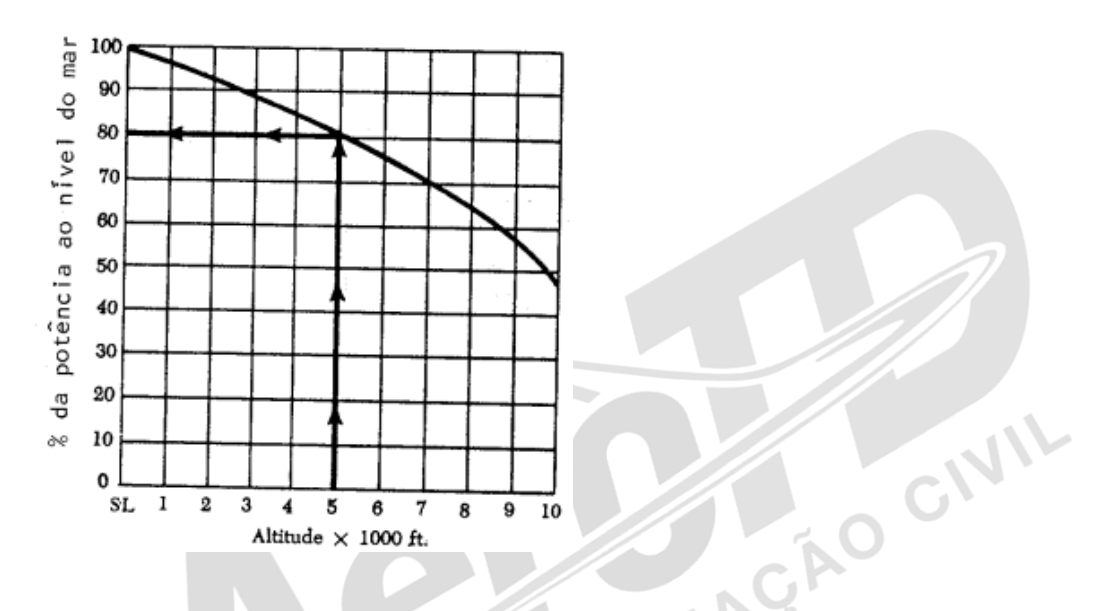

*Fonte: IAC – Instituto de Aviação Civil – Divisão de Instrução Profissional* Figura 1-21 Carta de potência por altitude.

EXEMPLO: *Qual a percentagem da potência ao nível do mar que está disponível à altitude de 5.000 pés?* 

*Passo 1: Localize o ponto no eixo horizontal que representa 5.000 pés. Mova para cima até a interseção com a curva.* 

*Passo 2: Coloque para a esquerda, lendo a percentagem de potência disponível a 5.000 pés. A potência disponível é 80%.*<br> **Nomogramas** *disponível é 80%.*

#### **Nomogramas**

Geralmente é necessário fazer cálculos, usando a mesma fórmula; porém usando valores diferentes para as variáveis. É possível obter uma solução usando uma régua de cálculo ou preparando uma tabela. Contudo, no caso de fórmulas envolvendo muitas operações matemáticas, haverá muito trabalho.

É possível evitar todo esse trabalho, usando um diagrama representativo da fórmula, na qual cada variável é representada por uma ou mais linhas graduadas. A partir desse diagrama, a solução da fórmula para qualquer variável pode ser lida através de uma linha de índice. Um diagrama desse tipo é conhecido como nomograma.

A maior parte das informações requeridas para resolver problemas aeronáuticos será apresentada em forma de nomograma. Os manuais de instrução, das diversas aeronaves, contêm numerosos nomogramas, muitos dos quais complexos. Muitos possuirão diversas curvas no mesmo eixo de coordenadas, e cada curva aplicável a uma diferente constante da equação. No último caso, é essencial selecionar a curva adequada a cada condição.

Ainda aqui, como nos gráficos mais simples, é mais importante para o mecânico ser capaz de ler nomogramas que desenhá-los.

O exemplo a seguir é tomado de um manual de manutenção da Allison para o motor turboélice 501-D13.

Um nomograma (figura 1-22) é usado para determinar a potência requerida, quando o motor estiver operando com torque mínimo.

A OAT (temperatura do ar externo), a pressão barométrica e a rpm do motor, são três fatores que devem ser conhecidos para utilizar este nomograma em particular.

EXEMPLO: *Determine a potência calculada de certo motor, usando o nomograma da figura 1.22. Suponhamos que a OAT seja 10º C, e que a pressão barométrica seja de 28,5 pol.hg, e que o motor esteja operando a 10.000 r.p.m.* 

*Passo 1: Encontre os pontos de referência sobre a escala de OAT e sobre a escala de pressão barométrica, que corresponde à temperatura dada, e à leitura de pressão. Eles são identificados como 1 e 2, respectivamente, na carta. Com o auxílio de uma régua, conecte esses dois pontos e estabeleça o ponto 3 na linha pivô.*   $\overline{\phantom{a}}$ 

*Passo 2: Encontre a r.p.m. do motor, identificada como 4, na escala de r.p.m. do motor. Usando uma régua, conecte os pontos 3 e 4 e estabeleça o ponto 5 na escala de potência calculada (HP). A potência calculada é lida no ponto 5. Neste caso o valor encontrado é 98%.*

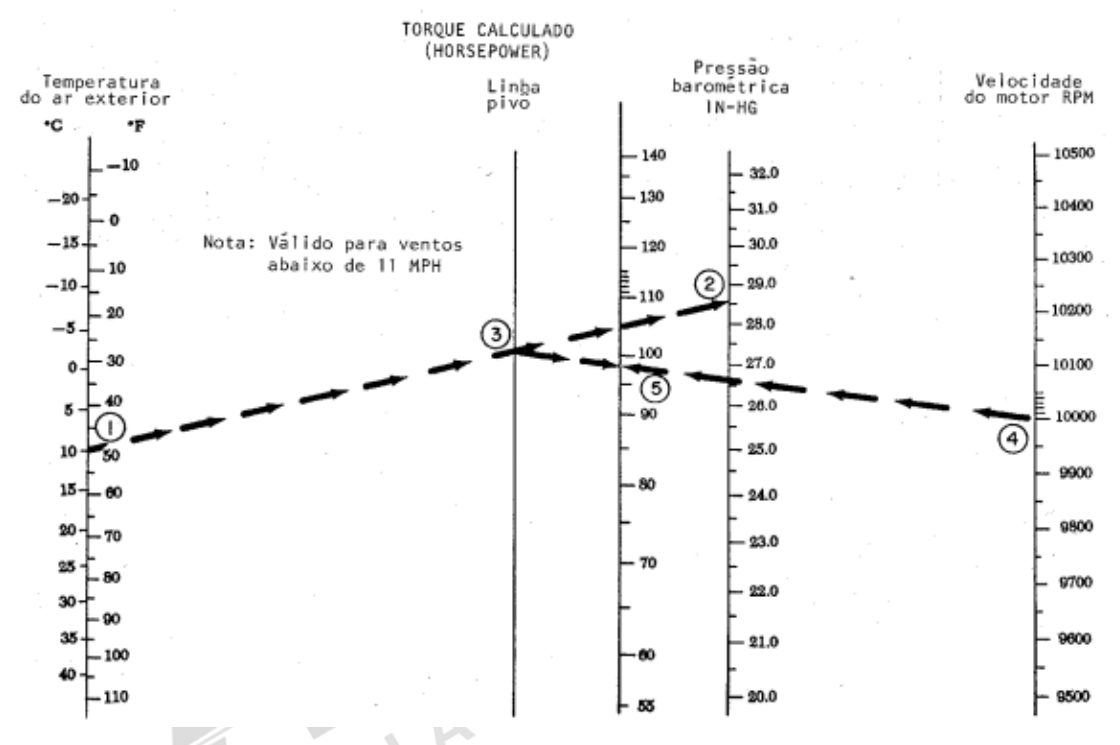

*Fonte: IAC – Instituto de Aviação Civil – Divisão de Instrução Profissional* Figura 1-22 Potência requerida para torque mínimo.

#### 1.9 SISTEMAS DE MEDIÇÃO

A aviação é uma atividade universal e envolve muitas vezes o esforço de diversos elementos, frequentemente oriundos de culturas distintas, para a perfeita execução de uma missão.

Historicamente, os diferentes povos têm criado ao longo de sua evolução, sistemas próprios de medição adequados à sua realidade.

Quando tratamos em aviação com sistemas diversos, vemos a importância do domínio das técnicas de conversão de unidades e principalmente de entendimento das relações existentes entre as diversas medidas. Você pode, por exemplo, dispor de um instrumento de medida que foi implementado no sistema inglês e ter de usar os valores encontrados em um gráfico ou tabela no sistema métrico.

#### Sistema Métrico

O sistema métrico é a linguagem dominante entre as medidas adotadas hoje em dia. A maioria dos países já usava o sistema métrico, antes da Segunda Guerra Mundial.

Desde a guerra, mais e mais países estão em processo de conversão para o sistema métrico. O sistema métrico foi desenvolvido por um estadista francês, Talleyrand, Bispo de Antum, que usou o termo "metro" como padrão, sendo que 1 metro corresponde a 1/40.000.000 da circunferência da Terra no Equador. A partir daí, o metro foi desenvolvido e aceito como padrão. Os múltiplos e submúltiplos do metro são baseados no sistema decimal.<br>A Lógica do Sistema Métrico Decimal

#### A Lógica do Sistema Métrico Decimal

O Sistema Métrico Decimal foi deliberadamente projetado para suprir as necessidades de cientistas e engenheiros nas medidas e cálculos, mas tem utilidade incontestável em diversas áreas.

O Sistema Métrico Decimal possui um ordenamento lógico, que procura facilitar as conversões de unidades. Existem hoje apenas seis medidas básicas no Sistema Métrico Internacional.

- A unidade de comprimento é o metro (m);
- A unidade de massa é o quilograma (Kg);
- Unidade de tempo é o segundo (s);
- A unidade de corrente elétrica é o ampère (A);
- A unidade de temperatura é o kelvin(K) (que pode ser convertido em graus centígrados, <sup>o</sup>c);
- A unidade de intensidade luminosa é a candela.

Todas as outras unidades de medida do Sistema Métrico Internacional são derivadas dessas seis unidades básicas.

- A área é medida em metros quadrados (m²);
- A velocidade em metros por segundo (m/s);

GIVIL

A densidade em quilogramas por metro cúbico (Kg/m<sup>3</sup>).

O newton, a unidade de força, é uma relação simples envolvendo metros, quilogramas e segundos. O pascal, unidade de pressão, é definido como um newton por metro quadrado. Em alguns casos, a relação entre as unidades base e as derivadas, tem que ser expressa por fórmulas mais complicadas (o que é inevitável em qualquer sistema de medidas), devido à complexidade inata de certas coisas que medimos.

Relações semelhantes entre massa, área, tempo e outras quantidades no sistema antigo, geralmente requerem fórmulas semelhantes, ainda mais complicadas por conterem constantes arbitrárias. Por exemplo, um cavalo de força é definido como 550 libras-pé por segundo.

Outra vantagem do sistema métrico é o fato de ser baseado no sistema decimal. Os múltiplos e submúltiplos estão sempre relacionados à potência de 10.

Por exemplo, um centímetro contém 10 milímetros, 100 centímetros equivalem a 1 metro; e, 1.000 metros equivalem a 1 quilômetro.

Isso simplifica muito a conversão de grandes medidas em pequenas medidas e vice-versa.

Para se calcular o número de metros que existem em 3,794 quilômetros multiplica-se por 1000 (mova a vírgula três casas decimais para a direita), e a resposta será 3.794,00 metros.

Por outro lado, para se encontrar o número de polegadas em 3,794 milhas, é necessário realizar cálculos mais trabalhosos.

Além disso, os múltiplos e submúltiplos de todas as unidades do Sistema Internacional seguem uma nomenclatura padrão que consiste em adicionar um prefixo à unidade, qualquer que seja ela.

Por exemplo*, quilo* equivale a 1.000; um quilômetro é igual a 1000 metros; e um quilograma é igual a 1.000 gramas. O *Micro* é o prefixo equivalente a milionésimo; um metro equivalente a um milhão de micrometros, e um grama equivale a um milhão de microgramas (figura 1-24).

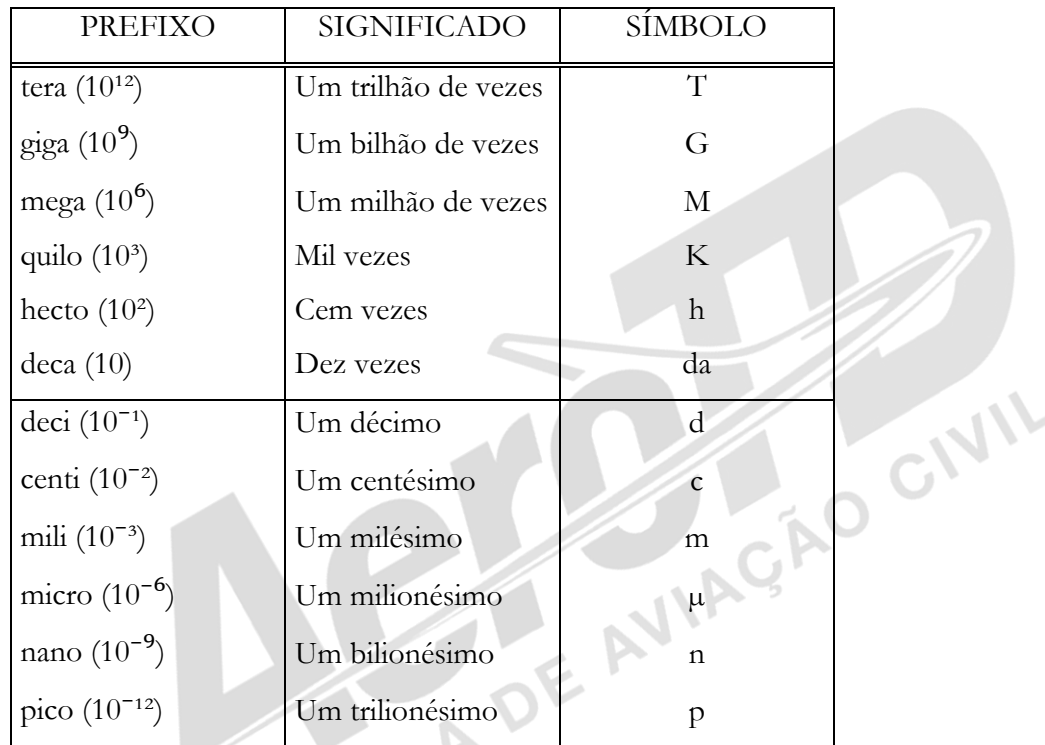

Figura 1-24 Nomes e símbolos para prefixos métricos.

#### Conversão do Sistema Métrico ao Sistema Inglês

uma tabela como a seguir:

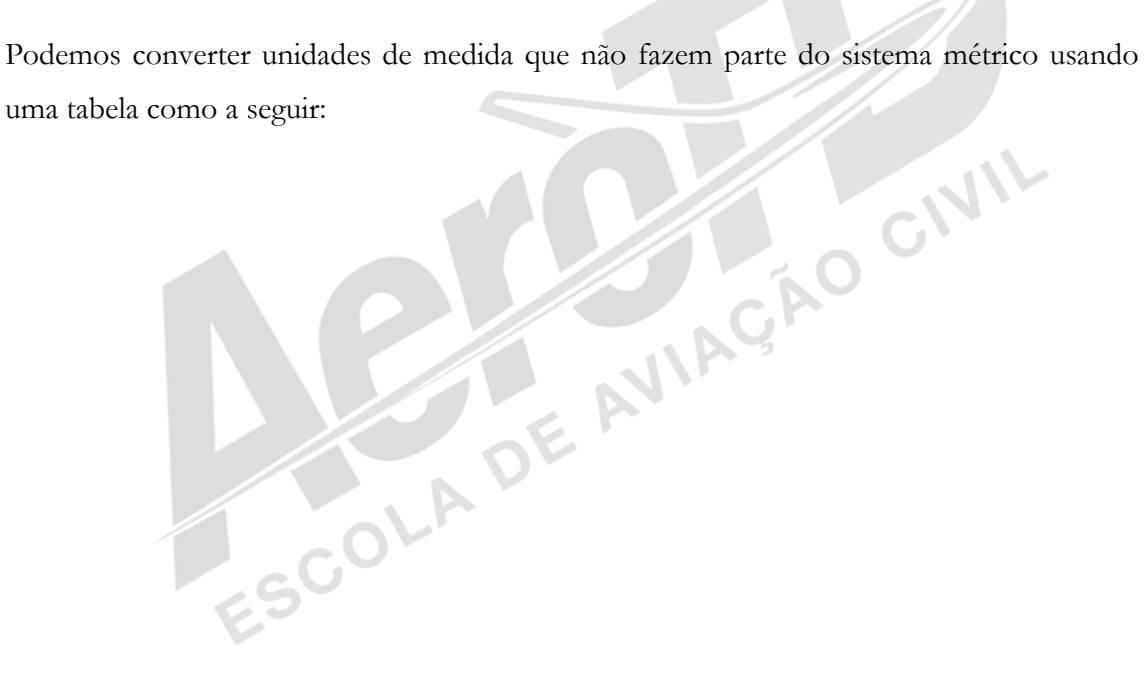

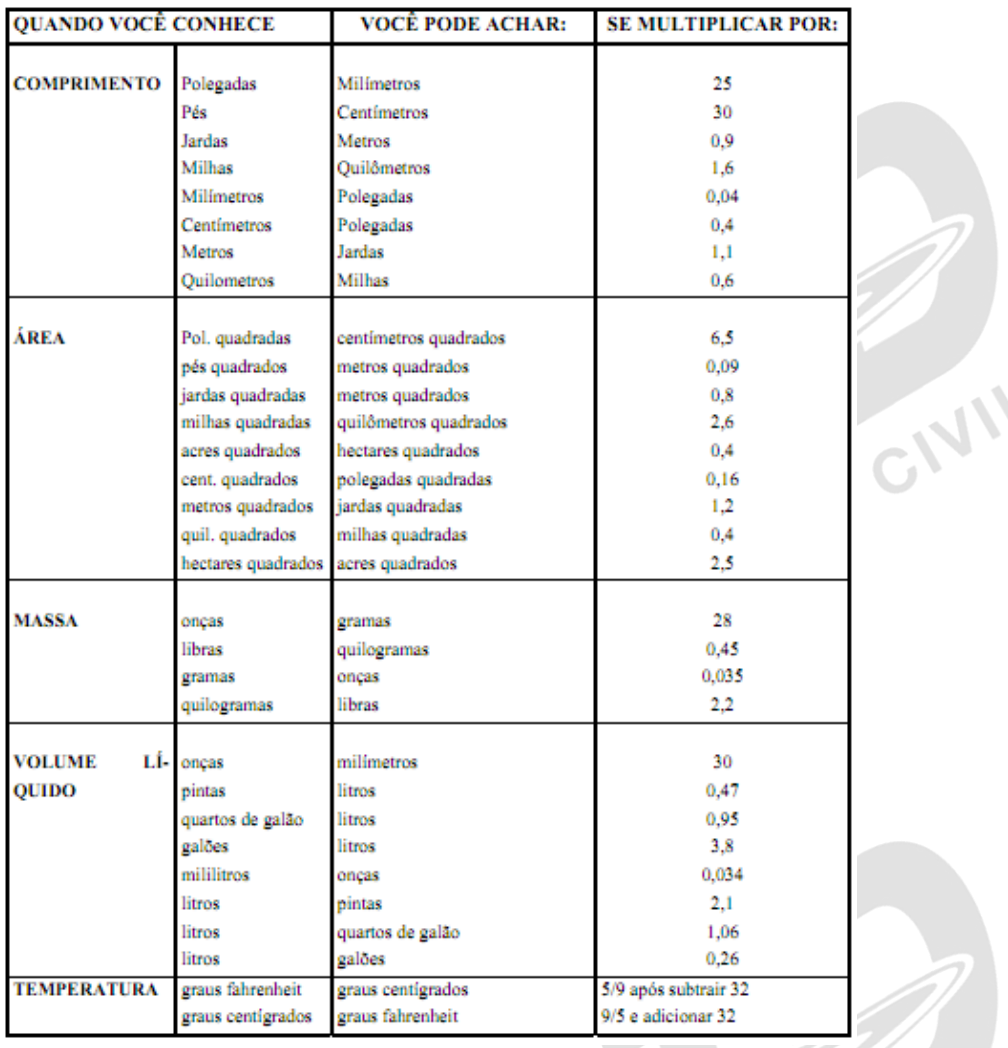

*Fonte: IAC – Instituto de Aviação Civil – Divisão de Instrução Profissional* Figura 1-25 - Convertendo sistema inglês em métrico.

Para se converter polegadas em milímetros, multiplique o número de polegadas por 25.  $(Ex: 25 \times 25 = 625 \text{ mm}).$ 

Para se converter milímetros em polegadas, multiplique os milímetros por 0,04. (Ex: 625 mm x  $0,04 = 25$  pol).

Para se converter polegadas quadradas em centímetros quadrados, multiplique por 6,5. (Ex: 100 pol<sup>2</sup> x 6,5 = 650 cm<sup>2</sup>).

Para se converter centímetros quadrados em polegadas quadradas, multiplique por 0,16. (Ex:  $100 \times 0,16 = 16 \text{ pol}^2$ ).

# Referência Bibliográfica

BRASIL. IAC – Instituto de Aviação Civil. Divisão de Instrução Profissional Matérias Básicas, tradução do AC 65-9A do FAA (Airframe & Powerplant Mechanics-General Handbook). Edição Revisada 2002.

# Encerrando a Discliplina

Encerramos aqui a disciplina de Matemática.

Foi um prazer estar com você!

Espero que tenhamos obtido êxito em nossos encontros e que você tenha condições de reconhecer e identificar as ferramentas aprendidas no desenvolver do módulo, para melhor desempenhar suas funções na atividade de mecânico de manutenção de aeronaves.

Prof. Hélio

Anotações \_\_\_\_\_\_\_\_\_\_\_\_\_\_\_\_\_\_\_\_\_\_\_\_\_\_\_\_\_\_\_\_\_\_\_\_\_\_\_\_\_\_\_\_\_\_\_\_\_\_\_\_\_\_\_\_\_\_\_\_\_\_\_\_\_\_\_\_\_\_  $\blacksquare$  $\blacksquare$  $\Box$  $\blacksquare$  $\blacksquare$ \_\_\_\_\_\_\_\_\_\_\_\_\_\_\_\_\_\_\_\_\_\_\_\_\_\_\_\_\_\_\_\_\_\_\_\_\_\_\_\_\_\_\_\_\_\_\_\_\_\_\_\_\_\_\_\_\_\_\_\_\_\_\_\_\_\_\_\_\_\_  $\overline{\phantom{a}}$ \_\_\_\_\_\_\_\_\_\_\_\_\_\_\_\_\_\_\_\_\_\_\_\_\_\_\_\_\_\_\_\_\_\_\_\_\_\_\_\_\_\_\_\_\_\_\_\_\_\_\_\_\_\_\_\_\_\_\_\_\_\_\_\_\_\_\_\_\_\_  $\blacksquare$  . The contract of the contract of the contract of the contract of the contract of the contract of the contract of the contract of the contract of the contract of the contract of the contract of the contract of the \_\_\_\_\_\_\_\_\_\_\_\_\_\_\_\_\_\_\_\_\_\_\_\_\_\_\_\_\_\_\_\_\_\_\_\_\_\_\_\_\_\_\_\_\_\_\_\_\_\_\_\_\_\_\_\_\_\_\_\_\_\_\_\_\_\_\_\_\_\_ \_\_\_\_\_\_\_\_\_\_\_\_\_\_\_\_\_\_\_\_\_\_\_\_\_\_\_\_\_\_\_\_\_\_\_\_\_\_\_\_\_\_\_\_\_\_\_\_\_\_\_\_\_\_\_\_\_\_\_\_\_\_\_\_\_\_\_\_\_\_ \_\_\_\_\_\_\_\_\_\_\_\_\_\_\_\_\_\_\_\_\_\_\_\_\_\_\_\_\_\_\_\_\_\_\_\_\_\_\_\_\_\_\_\_\_\_\_\_\_\_\_\_\_\_\_\_\_\_\_\_\_\_\_\_\_\_\_\_\_\_